## **UNIVERSIDADE DE SÃO PAULO Escola de Engenharia de São Carlos**

## PROJETO DE FONTES DE REFERÊNCIA DE TENSÃO EM TECNOLOGIA CMOS

*Raquel de Mendonça Engelbrecht* 

São Carlos – SP

**Raquel de Mendonça Engelbrecht** 

# **PROJETO DE FONTES DE REFERÊNCIA DE TENSÃO EM TECNOLOGIA CMOS**

Tragalho de Conclusão de Curso apresentado à Escola de Engenharia de São Carlos, da Universidade de São Paulo

> Curso de Engenharia de Computação com ênfase em Sistemas Embarcados

ORIENTADOR: Prof. Dr. João Navarro Soares Jr.

São Carlos 2007

# Índice

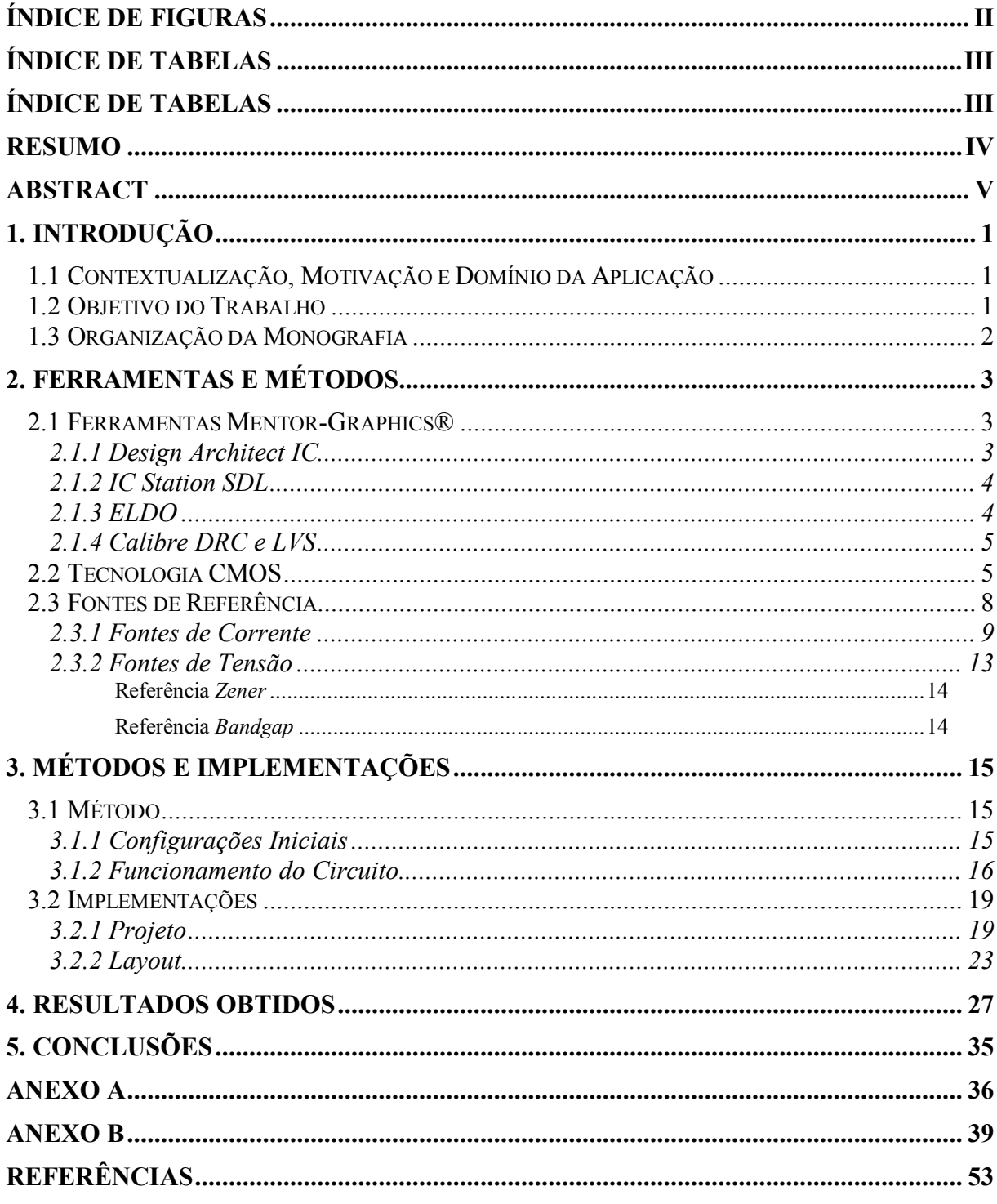

# Índice de Figuras

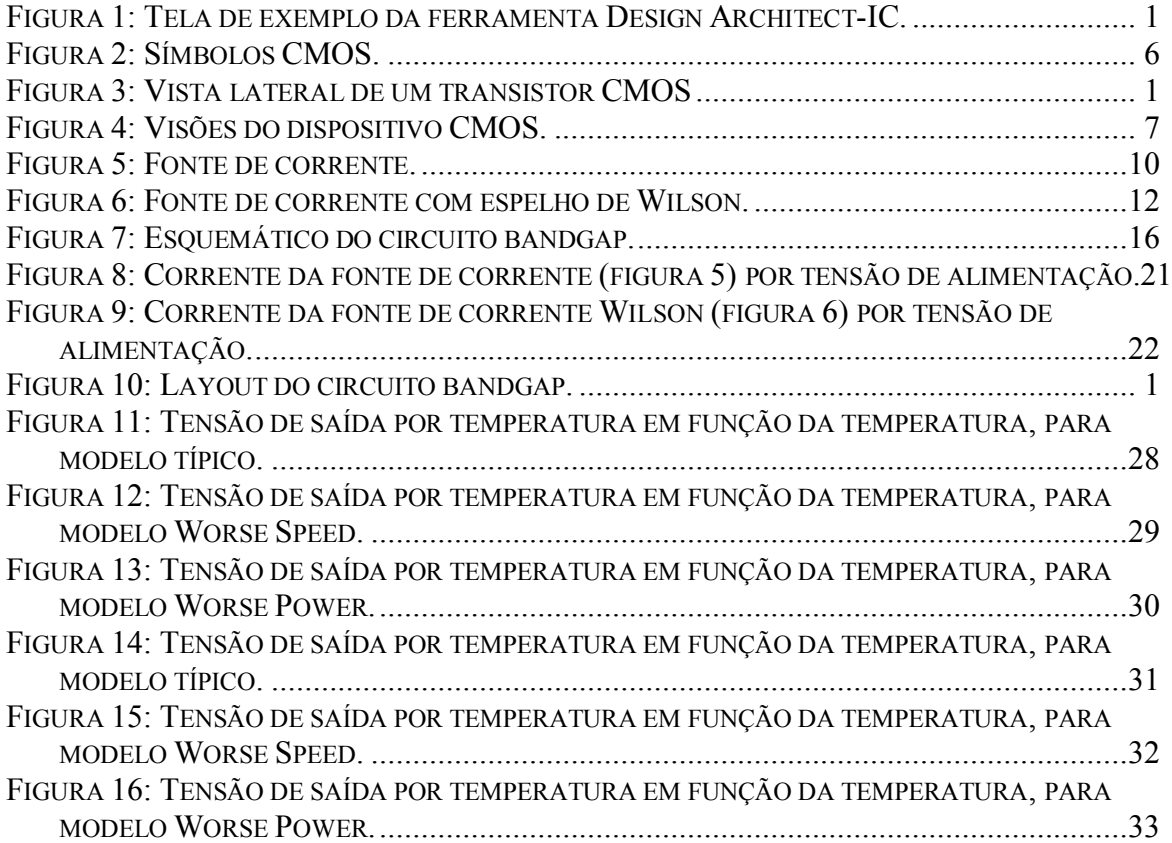

## Índice de Tabelas

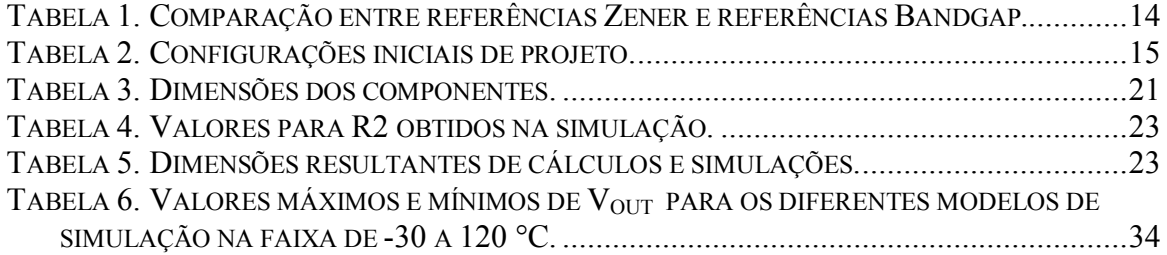

Resumo do Projeto de Formatura apresentado à EESC-USP como parte dos requisitos necessários para a obtenção da conclusão do curso de Engenharia de Computação.

## PROJETO DE FONTES DE REFERÊNCIA DE TENSÃO EM TECNOLOGIA CMOS

Raquel de Mendonça Engelbrecht

12 / 2007

**Orientador:** Prof. Dr. João Navarro Soares Jr.

**Área de Concentração:** Microeletrônica

**Palavras-chave:** Circuitos integrados MOS, referência bandgap, fonte de referência de tensão.

#### **RESUMO**

Fontes de tensão de referência são blocos fundamentais para muitos circuitos analógicos. A função deles é fornecer uma tensão que não varia nem com a temperatura nem com a tensão de alimentação. A forma simples e imediata de gerar tal tensão é por meio de diodos zener. Estes dispositivos, no entanto, não são encontrados na maior parte das tecnologias de circuitos integrados o que exige o uso de outras técnicas. Este trabalho abrange o projeto de uma fonte de referência de tensão em tecnologia CMOS. O projeto envolve a definição das especificações, dimensionamento dos transistores, simulações e desenho do layout de um protótipo de um circuito para fabricação. A fonte a ser projetada é do tipo bandgap e será desenvolvida para a tecnologia CMOS 0,35 µm da AMS (AustriaMicroSystem) com quatro níveis de metal e dois de polisilicio.

Abstract of Graduation Project presented to EESC-USP as a partial fulfillment of the requirements to conclude the Computer Engineering course.

# DESIGN OF A VOLTAGE REFERENCES SOURCE USING CMOS **TECHNOLOGY**

Raquel de Mendonça Engelbrecht

12 / 2007

**Advisor:** Prof. Dr. João Navarro Soares Jr.

**Concentration Area:** Microelectronics **Keywords:** MOS integrated circuits, bandgap reference, voltage reference.

#### **ABSTRACT**

Voltage references sources are essential for most analog circuits. Their main purpose is to provide temperature and power supply invariant voltage. The simplest and most immediate way to generate such voltage is through the use of zener diodes. These devices, however, cannot be found in the most common integrated circuit technologies, which demand other techniques. This project comprehends the design a voltage reference source using CMOS (*Complementary Metal Oxide Silicon*) technology. This development involves defining the circuit's specifications, dimensioning the transistors, simulating and lay outing a prototype of the circuit. The voltage reference to be designed is a bandgap circuit and will be developed for the CMOS 0,35 µm from AMS (AustriaMicroSystem) with four metal levels and two polisilicon levels.

## 1. Introdução

#### *1.1 Contextualização, Motivação e Domínio da Aplicação*

O projeto de circuitos integrados (*CIs*) é uma atividade importante dentro da engenharia eletrônica moderna. Em geral *CIs* incrementam a confiabilidade e melhoram o desempenho dos sistemas, permitem agregar funções adicionais criando novas possibilidades, além de simplificarem a manutenção dos equipamentos aos quais se integram.

Todos os circuitos digitais e analógicos precisam de uma referência, seja esta de tensão, corrente ou tempo. A referência estabelece um ponto estável usado por outros subcircuitos de forma a gerar resultados previsíveis e que possam ser repetidos. Este ponto de referência não deve ter flutuação significativa sob quaisquer situações variantes, como mudanças na fonte de tensão de alimentação, variações de temperatura. Circuitos conversores digital-analógico, analógico-digital, DC-DC e AC-DC; amplificadores operacionais; e reguladores lineares, são exemplos de circuitos que requerem, de forma necessária, de fontes de referência. Esses subsistemas, por sua vez, são elementos fundamentais que compõem telefones celulares, *pagers*, *laptops*, entre outros produtos eletrônicos.

De forma geral, fontes de referência são partes essenciais da maioria dos sistemas elétricos, se não de todos. Apesar de se desejar referências muito precisas, nem sempre são necessárias.

Este trabalho se propõe a desenvolver uma fonte de referência de tensão que seja independente da temperatura. Para tanto, tomou-se como base o trabalho desenvolvido por Cristian Otsuka Hamanaka em (1). Desse modo, este projeto segue uma sugestão de trabalho futuro proposta pelo autor, dando continuidade ao trabalho.

#### *1.2 Objetivo do Trabalho*

Neste trabalho se deseja projetar uma fonte de tensão de referência na tecnologia CMOS (*Complementary Metal Oxide Silicon*). A fonte a ser projetada é do tipo bandgap e será desenvolvida para a tecnologia CMOS 0,35 µm da AMS (AustriaMicroSystem) (2). O projeto envolve a definição das especificações, o dimensionamento dos transistores, as simulações e o desenho do layout de um protótipo do circuito para fabricação. Este protótipo deverá ser fabricado em 2008.

#### *1.3 Organização da Monografia*

O restante desta monografia está organizado da seguinte forma: na seção 2 são apresentados os recursos tecnológicos envolvidos no trabalho; na seção 3 encontra-se a descrição do trabalho realizado; na seção 4 são analisados os resultados obtidos; por fim, na seção 5, a conclusão é apresentada.

## 2. Ferramentas e Métodos

#### *2.1 Ferramentas Mentor-Graphics®*

#### 2.1.1 Design Architect IC

O *Design Architect-IC* é uma ferramenta de captura e descrição de ligações, instâncias e atributos – Netlist – em projetos eletrônicos dentro de um fluxo de projeto de circuitos integrados do tipo *full custom*. O *Design Architect*-IC trabalha junto com as ferramentas de projeto *Mentor Graphics IC Station*, de forma a conceituar, desenvolver, verificar e simular complexos projetos analógicos e de sinais mistos de C.I.s de forma correta e rápida.

A ferramenta proporciona uma visão consistente ao projetista, independente se está criando esquemáticos, diagramas de bloco, símbolos ou representações em linguagem descritiva de *hardware*, HDL, (do inglês, *hardware description language*). Modela blocos digitais, analógicos e de sinais mistos num ambiente comum, usando representações esquemáticas em C, VHDL, Verilog, SPICE, VHDL-AMS ou Verilog-AMS, e permite a simulação de todo o projeto hierárquico.

O *Design Architect-IC* diminui os ciclos de projeto por meio da criação de um ambiente de alta produtividade para captura de esquemático e configuração para simulações e análises A/MS (do inglês, *Analog/Mixed-Signals*). A habilidade de simular componentes analógicos de forma rápida e precisa é alcançada por meio de uma interface com a ferramenta *Mentor Graphics Eldo*, criando um laço estreito para captura, simulação e análise de projetos (3). Na figura 1, é apresentada uma tela de exemplo da ferramenta.

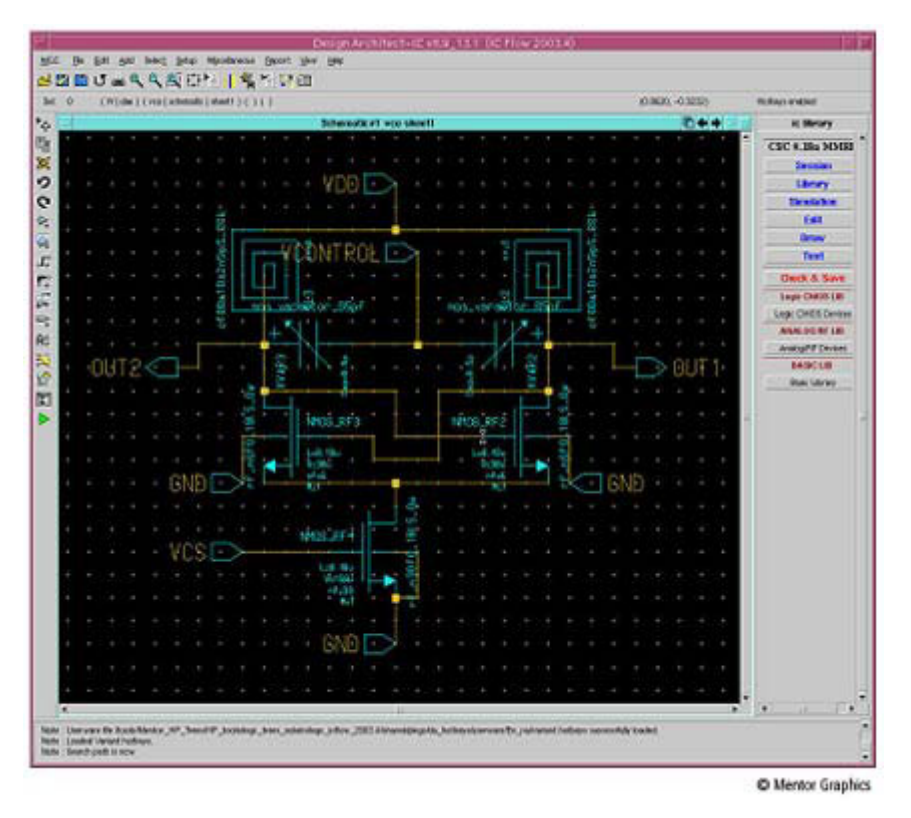

*Figura 1: Tela de exemplo da ferramenta Design Architect-IC.* 

#### 2.1.2 IC Station SDL

A ferramenta *IC Station SD*L (do inglês, *schematic driven layout*) permite a elaboração de *layout*s a partir de uma fonte lógica, o esquemático. Com isso se mantém um relacionamento entre *layout* e esquemático, diminuindo os ciclos de projeto e garantindo a correção do *layout*.

Os dispositivos podem ser adicionados ou modificados manualmente pelo uso de formas e por comandos de edição interativos. *IC Station SDL* acelera a criação de circuitos parametrizados em conjunto com as regras de projeto fornecidas por um fabricante, resultando num *layout* que obedece tais regras de projeto (4).

#### 2.1.3 ELDO

*ELDO* é uma ferramenta de simulação que oferece diversos modos de análise, entre ele DC, AC, transiente, ruído transiente, tanto para MOS quanto para bipolar. É rápido e preciso devido a seu algoritmo de particionamento (5).

O simulador analógico *ELDO* é componente central de um conjunto de ferramentas de simulação para circuitos analógicos e de sinais mistos. Ele suporta desde sistemas simples de células únicas, até projetos contendo 300 mil transistores, tanto no domínio do tempo quanto no da freqüência (6).

#### 2.1.4 Calibre DRC e LVS

O *Calibre* é um conjunto de ferramentas de verificação física do *layout*. Dentre elas, encontram-se o *Calibre DRC* (do inglês, *desing rule check*) e o *Calibre LVS* (do inglês, *layout versus schematic*). Essas podem atuar de forma complementar (7; 8).

#### *2.2 Tecnologia CMOS*

As tecnologias de circuitos integrados mais usadas são bipolar e MOS. CMOS significa semicondutor metal-óxido complementar (do inglês, *complementary metal oxide semiconductor*) por ser composto pelos transistores MOS canal P e canal N, complementares entre si (9).

Por muito tempo, a tecnologia bipolar ocupou uma posição dominante nos circuitos de silício, comprovada pela família TTL (do inglês, *Transistor-Transistor Logic*) e pelos amplificadores operacionais monolíticos. No final dos anos 70, a tecnologia MOS se mostrou viável nas áreas de memórias de acesso dinâmico aleatório (do inglês, DRAM – *Dynamic Random Access Memory*), de microprocessadores e da família lógica da série 4000. Assim, guiados pela necessidade de densidade, MOS se mostrou como o caminho a ser seguido na área de integração em larga escala (do inglês, VLSI – *Very-Large-Scale Integration*). Desta forma, várias organizações passaram a utilizar a tecnologia MOS, inicialmente NMOS, não só para projetos de circuitos analógicos, como também de digitais. Neste contexto, desde os anos 80, até os dias de hoje, a tecnologia CMOS com *gate* de silício predomina no projeto de circuitos VLSI analógico e de sinais mistos (10). Nos últimos anos, 75% dos circuitos semicondutores (tanto em quantidade como em valor) foi produzido em CMOS, fato que adiciona outra vantagem à tecnologia: redução de custos devido à escala de produção. Este quadro não se deve alterar nos próximos anos. Em vista disso o circuito desenvolvido será feito em CMOS com transistores bipolares parasitas.

Na figura 2, são mostradas as diversas representações dos transistores do tipo-p e do tipo-n. Na figura, podem ser notados quatro terminais: *gate* (G), *source* (S), *dreno* (D) e *bulk* (B). Os terminais S e D são permutáveis, uma vez que os transistores são normalmente simétricos (11).

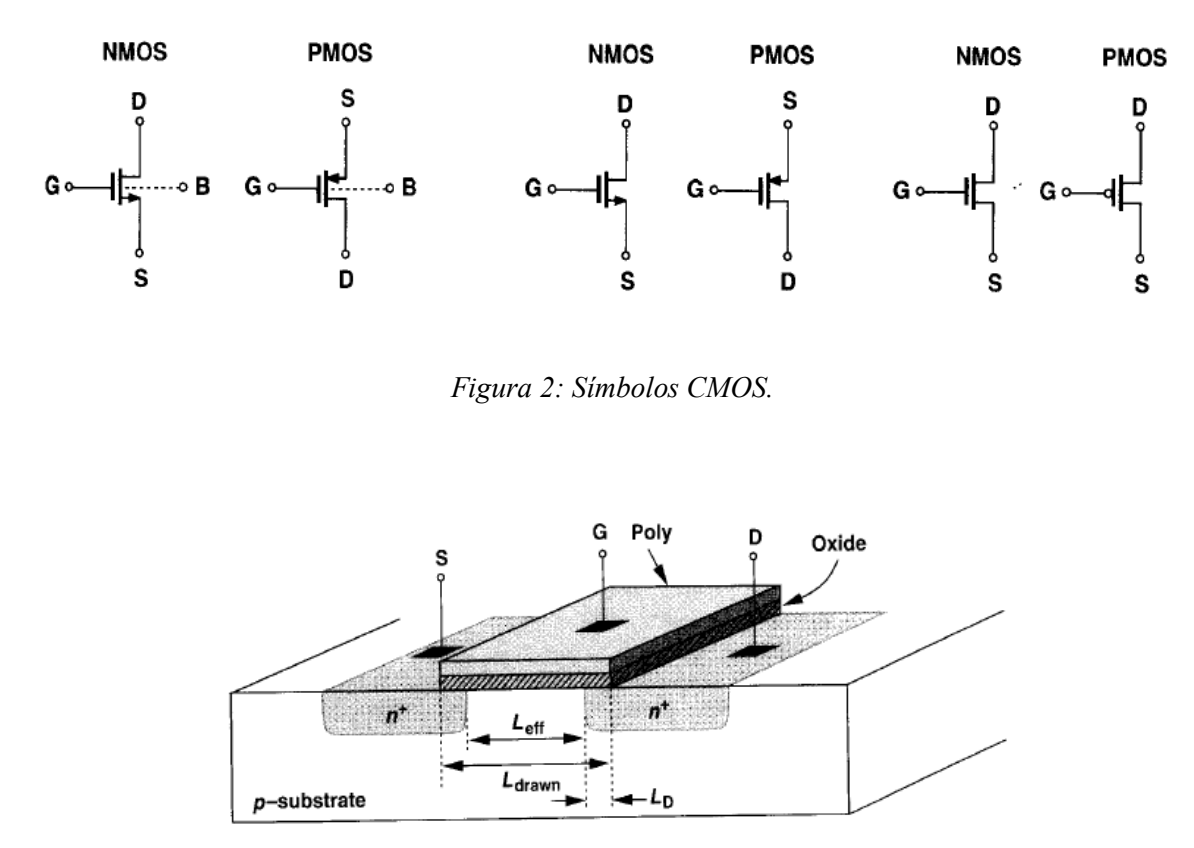

*Figura 3: Vista lateral de um transistor CMOS*

Na figura 3 é apresentado um corte lateral de um transistor MOS. A dimensão do terminal *gate* no caminho *source-dreno* é chamada de comprimento, L (do inglês, *length*), enquanto que a dimensão perpendicular a ela é denominada largura, W (do inglês, *width*). Na figura 4, as dimensões *L* e *W* estão explicitadas (11).

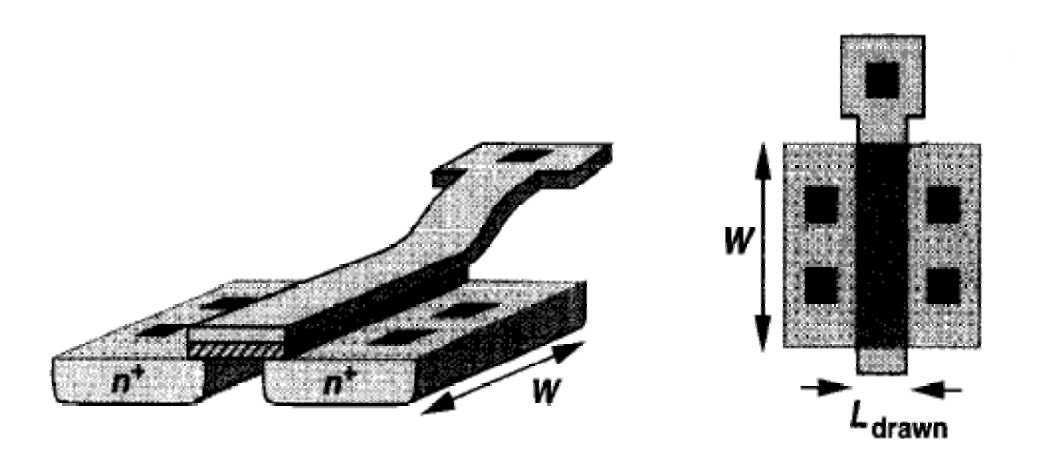

*Figura 4: Visões do dispositivo CMOS.* 

Algumas das principais características da tecnologia CMOS incluem sua alta densidade, o que permite um grande número de funções lógicas dentro do CI; sua capacidade de produzir um menor produto potência-atraso; e seu baixo consumo de potência estática, de forma a não produzir tanto calor quanto a tecnologia TTL ou ECL (do inglês, *emitter coulpled logic*).

Em (1), a operação do transistor MOS é separada em três regiões, de acordo com a densidade de portadores presentes no canal formado sob o terminal de porta. São elas:

- Região de Inversão Forte ocorre quando a tensão porta-dreno, *VGS*, é suficiente para formar um canal com concentração de portadores maior ou igual à concentração inicial de portadores do substrato;
- Região de Inversão Fraca o transistor é polarizado no limiar da condução ( $V_{GS} \approx V_T$ ). Nesta situação o canal tem concentração de portadores inferior à concentração de portadores inicial do substrato. A condução de corrente no canal se dá prioritariamente por meio de difusão e não de deriva;
- Região de Inversão Moderada é uma região de transição entre a inversão forte e a inversão fraca. Esta região é mal definida e por isso de difícil modelamento.

Para determinar qual a região de operação do transistor é utilizada a relação [1] abaixo (12):

$$
0,125 > \frac{I_D}{\beta 2n(U_T)^2} > 10
$$
 [1]

Inversão fraca Inversão forte

em que  $\beta = \frac{W}{L} \mu C_{ox}$  é o fator de ganho do transistor MOS,  $\mu$  é a mobilidade dos portadores no canal, *COX* é a capacitância por área na estrutura porta-óxido-substrato, *W* e *L* são a largura e o comprimento do canal do transistor, *n* é o fator *slope* característico da tecnologia e  $U_T$ é tensão térmica. A tensão térmica é dada por $U_T = \frac{kT}{q}$ , em que *K* é a constante de Boltzmann, *T* é a temperatura em Kelvin e *q* é a carga elétrica do elétron.

Esta relação nos mostra que a região de operação depende dos valores da corrente de dreno, dos parâmetros geométricos (*W/L*), da mobilidade, etc. Apenas corrente e os parâmetros geométricos do transistor podem ser modificados pelo projetista, mas são suficientes para controlar o seu estado (12). Os outros parâmetros são dependentes do processo e fixos.

#### *2.3 Fontes de Referência*

De modo geral, fontes de referência são componentes essenciais da maior parte dos sistemas elétricos. Apesar de que uma grande precisão é sempre bem vinda, em muita aplicações não é necessária. Fontes de referências rudimentares muitas vezes são suficientes para satisfazerem a demanda de precisão. Assim, a complexidade do circuito da fonte varia muito de projeto para projeto. Uma referência simples, por exemplo, pode ser uma tensão natural já existente, num circuito composto de diodos de junção p-n, que não varia significativamente com condições operacionais. Por outro lado, referências mais precisas são obtidas com o cancelamento das componentes lineares e não-lineares da variação das tensões geradas.

Circuitos integrados, de forma geral, são fabricados em diversas tecnologias de processo, desde bipolar padrão e processos CMOS, até tecnologias estado da arte como SOI (do inglês, *silicon-on-insulator*) e biCMOS (do inglês, *Bipolar-CMOS*). Assim, referências podem assumir inúmeras formas dependendo do processo para que foram projetadas. Com o aumento da necessidade de precisão a complexidade do circuito tende a aumentar de forma a compensar efeitos de primeira, segunda, ou até mesmo terceira ordem. De modo semelhante, referências que exigem baixa corrente e/ou baixa tensão de alimentação para operar, também

apresentam complexidade maior se comparadas às que não possuem tais restrições. Independente do nível de complexidade, as fontes de referência possuem os mesmos princípios e componentes básicos. De fato, a maior parte delas utiliza diodos de junção p-n, base para referências de precisão. As técnicas de projeto podem se diferenciar um pouco umas das outras no sentido prático, porém, os conceitos não se alteram. Por exemplo, uma referência bipolar pode usar o diodo de junção base-emissor de um transistor NPN, enquanto um projeto CMOS provavelmente usará um diodo de junção *source-bulk* de um transistor PMOS como unidade básica de construção. Ambos não passam de diodos de junção p-n.

Elementos básicos, como os diodos de junção e espelhos de corrente, são utilizados em diversas combinações de forma a produzir tensões e correntes independentes da temperatura, que são elementos chave no projeto de circuitos de referência precisos (11).

#### 2.3.1 Fontes de Corrente

A maior parte das fontes de tensão além de ser derivada das fontes de corrente, também é dependente delas. Isso influi de forma decisiva a precisão do sistema. As fontes de correntes não precisam ser independentes da temperatura, porém sua flutuação deve ser bem caracterizada e controlada. Há dois tipos principais: PTAT (do inglês, *Proportional-To-Absolute*) e CTAT (do inglês, *Complementary-To-Absolute*).

A corrente PTAT, uma corrente linearmente proporcional à temperatura, é a corrente de referência mais utilizada. Sua popularidade vem do fato de suas relações serem práticas, previsíveis e lineares.

Uma fonte de corrente considerada básica e utilizada largamente em amplificadores MOS é a indicada na figura 5. Essa configuração permite que uma corrente PTAT seja gerada e, em seguida, replicada em diversas posições do circuito integrado a fim de promover correntes de polarização para estágios amplificadores. Na figura 5, segue equacionamento proposto por (1):

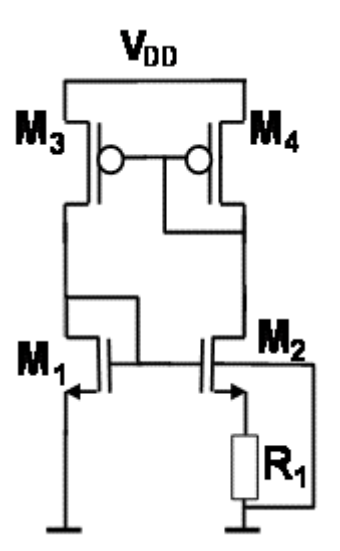

*Figura 5: Fonte de corrente.* 

Nessa fonte de referência as correntes em M1 e M2 devem operar em fraca inversão e suas correntes, neste caso, são dadas por:

$$
I_D = SI_{DO}e^{V_G/nU_T}(e^{-V_S/U_T} - e^{-V_D/U_T})
$$
\n[2]

em que *I<sub>D</sub>* é a corrente de dreno, *I<sub>DO</sub>* é uma corrente característica da tecnologia; n é o fator *slope*; *S* é a relação entre a largura e o comprimento do canal do transistor (*W/L*); *VG*, *VD*, *VS* e *UT* são respectivamente as tensões de porta-substrato, dreno-substrato, fonte-substrato e térmica.

Essa relação descreve a curva I-V de um transistor canal N em fraca inversão.

Para se calcular as correntes  $I_{D1}$ ,  $I_{D2}$ ,  $I_{D3}$  e  $I_{D4}$ , correntes de dreno dos transistores  $M_1$ ,  $M_2$ ,  $M_3$ e M<sub>4</sub> respectivamente, deve-se conhecer a tensão no resistor R<sub>1</sub>. Partindo da relação [1], obtém-se:

$$
I_{D3} = I_{D1} = I_{D0} \left(\frac{W_1}{L_1}\right) e^{\left(\frac{V_{G1}}{nU_T}\right)} = I_{D0} S_1 e^{\left(\frac{V_{G1}}{nU_T}\right)} \tag{3}
$$

$$
I_{D4} = I_{D2} = I_{D0} \left(\frac{W_2}{L_2}\right) e^{\left(\frac{V_{G2}}{nU_T} - \frac{V_{S2}}{U_T}\right)} = I_{D0} S_2 e^{\left(\frac{V_{G2}}{nU_T} - \frac{V_{S2}}{U_T}\right)}
$$
\n<sup>(4]</sup>

em que *VG1* e *VG2* são as tensões de porta dos transistores *M1* e *M2*, *VS2* é a tensão fontesubstrato do transistor  $M_2$  e  $S_1$  e  $S_2$  é a relação (*W/L*) dos transistores  $M_1$  e  $M_2$ .

Pela figura 5 verifica-se que as tensões de porta dos transistores *M1* e *M2* são iguais, ou seja,  $V_{GI} = V_{G2}$ , e que a tensão fonte-substrato do transistor  $M_2$  é igual à queda de tensão sobre o resistor  $R_1$ :  $V_{S2} = V_{R1}$ . Assim, calcula-se:

$$
\frac{I_{D3}}{I_{D4}} = \frac{I_{D1}}{I_{D2}} = \frac{S_1 I_{D0} e^{\left(\frac{V_{G1}}{nU_T}\right)}}{S_2 I_{D0} e^{\left(\frac{V_{G2}}{nU_T} - \frac{V_R}{U_T}\right)}} = \frac{S_1}{S_2} e^{\left(\frac{V_{G1}}{nU_T} - \frac{V_{G2}}{nU_T} + \frac{V_R}{U_T}\right)} = \frac{S_1}{S_2} e^{\left(\frac{V_R}{U_T}\right)}
$$
\n<sup>(5)</sup>

$$
\frac{I_{D3}}{I_{D4}} = \frac{S_1}{S_2} e^{\frac{V_R}{U_T}}
$$
 [6]

$$
V_R = U_T \left[ \ln \left( \frac{I_{D1}}{I_{D2}} \frac{S_2}{S_1} \right) \right]
$$

em que  $V_R$  é a queda de tensão no resistor  $R_1$  e é dado por:

$$
V_R = I_{D2} \times R_1 \tag{8}
$$

Substituindo a relação acima na relação [7], obtém-se:

$$
I_{D2} = \frac{U_T}{R_1} \left[ \ln \left( \frac{I_{D1}}{I_{D2}} \frac{S_2}{S_1} \right) \right]
$$
 [9]

Passa-se, agora, a determinar a relação entre  $I_{D3}$  e  $I_{D4}$ . Os transistores  $M_3$  e  $M_4$  podem trabalhar neste circuito tanto em forte quanto em fraca inversão. Para obter melhores características de casamento entre eles, o melhor é que estejam em forte inversão. Neste caso a corrente que passa por eles é dada pela expressão:

$$
I_D = k_n \frac{W}{L} (V_{GS} - V_T)^2
$$
 [10]

em que kn é um parâmetro de transcondutância que é proporcional a mobilidade e a capacitância de porta do transistor, W é a largura do canal do transistor, L é o comprimento do canal do transistor,  $V_{GS}$  a tensão porta-fonte e  $V_T$  a tensão de limiar do transistor.

Dada a configuração do espelho de corrente temos que  $V_{GS1}=V_{GS2}$  e, se  $V_{T1}=V_{T2}$ :

$$
I_{D2} = \frac{(W/L)_2}{(W/L)_1} I_{D1}
$$
 [11]

E, portanto:

$$
\frac{I_{D1}}{I_{D2}} = \frac{S_3}{S_4} \tag{12}
$$

Desta forma, obtém-se a seguinte relação:

$$
I_{D2} = \frac{U_T}{R_1} \left[ \ln \left( \frac{S_3}{S_4} \frac{S_2}{S_1} \right) \right]
$$
 [13]

A fonte de corrente apresentada na figura 5 apresenta uma séria limitação: a modulação de canal dos transistores faz com que a corrente tenha uma dependência grande de  $V_{DD}$ . Uma segunda configuração de fonte de corrente, com um espelho de corrente Wilson de transistores NMOS como indicado na figura 6, foi utilizada neste trabalho.

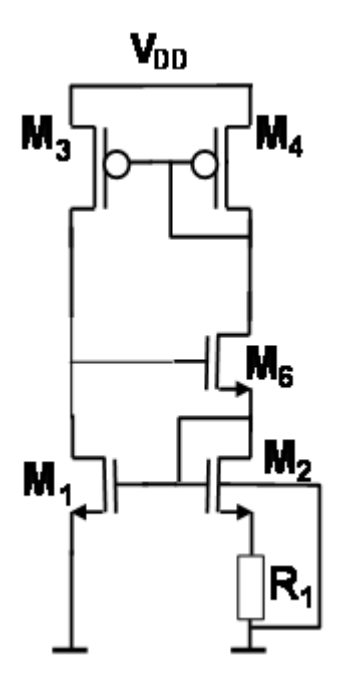

*Figura 6: Fonte de corrente com espelho de Wilson.* 

A substituição do espelho de corrente simples pelo espelho de corrente de Wilson tem a finalidade de reduzir o efeito da modulação de canal nos transistores, produzindo uma corrente de saída menos dependente de  $V_{DD}$ . O equacionamento para o projeto, no entanto, permanece o mesmo.

#### 2.3.2 Fontes de Tensão

Tensões de referência que dependem pouco da temperatura são essenciais em muitos circuitos analógicos. É importante notar que como a maior parte dos parâmetros do processo varia com a temperatura, se uma fonte de referência é independente da temperatura, então possivelmente ela também é independente de processo (10).

Fontes de tensão de referência se dividem em três categorias, em relação à dependência da temperatura: ordem zero, primeira ordem e correção de curvatura. Quando uma tensão existente é utilizada sem a preocupação de anular a dependência com a temperatura, essa é denominada compensação de ordem-zero. Quando o termo de primeira ordem é anulado, com respeito à temperatura, a referência é classificada como primeira ordem. Por fim, a correção dos termos de segunda ou mais ordens define uma fonte de correção de curvatura (13).

Os circuitos de tensão de referência utilizados largamente pela indústria são os circuitos com diodos *zener* discretos e os circuitos *bandgap*.

Uma vez que as características elétricas dos diodos de junção p-n são repetíveis, previsíveis e bem caracterizadas, diodos são comumente utilizados como unidade básica da maioria de fontes dereferências de primeira, ou mais, ordens. Pela sua dependência inerente destas características da energia de *gap* do silício, ou banda proibida (do inglês, *bandgap*), esses circuitos são chamados de fonte de referência *bandgap* (13).

O princípio de funcionamento da fonte de referência *bandgap* é compensar o coeficiente de temperatura negativo da tensão de uma junção p-n com o coeficiente positivo da tensão térmica (10).

No caso de um circuito com transistor bipolar, o coeficiente negativo aparece na tensão baseemissor ( $V_{BE}$ ) e seu valor é -2 mV/ $^{\circ}$ C. O coeficiente positivo, gerado a partir da tensão térmica, é extraída, por exemplo, utilizando a diferença na tensão de junção de dois diodos. Multiplicando-se  $U_T$  por uma constante Y ajustada para que o produto  $U_T Y$  tenha um coeficiente de temperatura de aproximadamente +2 mV/ $^{\circ}$ C, e somando-se as tensões V<sub>BE</sub> e  $U_TY$ , é possível produzir uma tensão de referência ( $V_{REF}$ ) com um coeficiente de temperatura próximo a 0 mV/ºC (14; 15).

Outra forma de se projetar fontes de tensão de referência é utilizando diodos zener. Essas fontes possuem baixa sensibilidade ao ruído (< 10  $\mu Vpp$  em 0,1 a 10 Hz) e um bom desempenho em relação à temperatura (1 a 10 ppm/ºC). Por outro lado, necessita de uma tensão de alimentação com valor alto (16).

Diodos *zener* são raramente disponibilizados em processos CMOS. Em contrapartida, para circuitos de referência externos, não integrados, os diodos *zener* estão disponíveis, formando fontes ideais para aplicações que precisam de alta resolução como, por exemplo, aplicações com conversores de 14 ou 16 *bits* (1).

Na tabela 1 são indicadas vantagens e desvantagens das duas tecnologias (1).

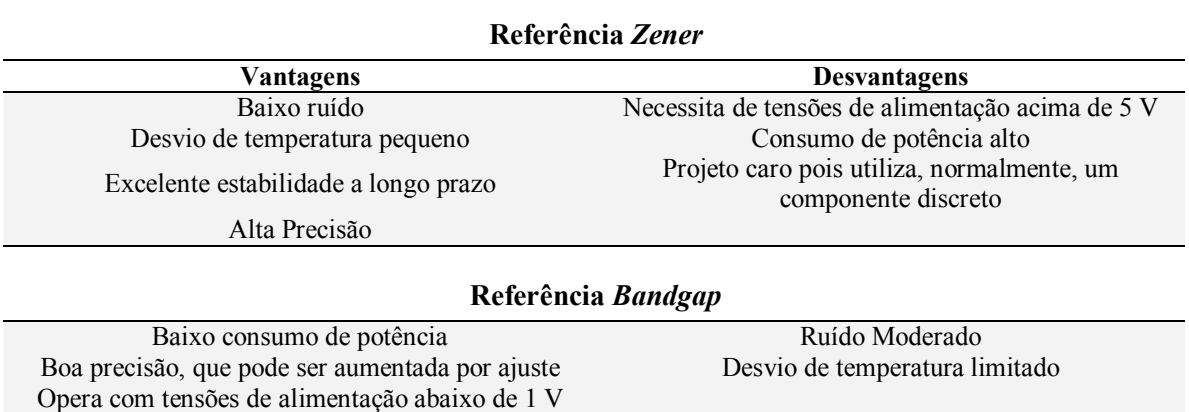

*Tabela 1. Comparação entre referências Zener e referências Bandgap.* 

A decisão de qual tecnologia utilizar é tomada levando-se em conta a natureza do projeto. Quando trata-se de um circuito analógico, que opera em tensões menores que 5V, o uso de configurações com diodo zener não é indicado. Além disso, modelos de diodo zener não costumam ser disponibilizados por tecnologias de circuitos integrados.

Convém mencionar que o uso da referência *bandgap* permite integração com as tecnologias Bipolares, BiCMOS ou mesmo CMOS típico sem a necessidade da utilização de componentes externos. Em tempo, coeficientes de temperatura entre 25 - 50 ppm/ºC são obtidos com *bandgaps* sem dificuldades (1).

## 3. Métodos e Implementações

O trabalho envolve o projeto de uma fonte de tensão de referência em tecnologia CMOS desde a definição das especificações, dimensionamento dos transistores e simulações até o desenho do layout de um protótipo do circuito para fabricação. Essa fonte deve apresentar coeficiente de temperatura de aproximadamente de 30 ppm/°C, com uma tensão típica de alimentação de 3V.

#### *3.1 Método*

#### 3.1.1 Configurações Iniciais

Analisando-se o que foi apresentado anteriormente, decidiu-se pela implementação de um circuito de tensão *bandgap*, visto que necessita de baixa tensão de alimentação e que torna possível o desenvolvimento de um circuito totalmente integrado. São seguidos os métodos propostos por (1).

As configurações inicias do projeto encontram-se na tabela 2. Essas foram definidas tomando como base o que a literatura apresenta como características típicas desses circuitos e no objetivo do trabalho.

|                                         | Mín. | Típ. | Máx. | Unidades |
|-----------------------------------------|------|------|------|----------|
| Tensão de saída (T <sub>R</sub> = 27°C) |      | .25  |      |          |
| Coeficiente de Temperatura Máximo       |      | 30   |      | ppm/°C   |
| Tensão de alimentação                   |      |      | -    |          |
| Faixa de temperatura de Operação        | -30  |      |      | $\circ$  |

*Tabela 2. Configurações iniciais de projeto.* 

A faixa de temperatura utilizada em circuitos de referências varia muito de acordo com a aplicação, sendo, por exemplo, de 0°C a 70°C para circuitos comerciais e de -55°C a 125°C para aplicações militares (2). A escolha da faixa deveu-se ao fato dos dispositivos fabricados pela AMS poderem trabalhar na faixa -40°C a 125°C.

#### 3.1.2 Funcionamento do Circuito

A topologia escolhida é simples, consistindo de uma fonte de corrente configurada com um espelho de corrente Wilson, figura 6, e de um transistor bipolar. Essa configuração não utiliza amplificadores operacionais e trabalha com baixas correntes.

Na figura 7 é mostrado o circuito esquemático da fonte projetada. Este circuito é formado por seis transistores MOS, dois resistores e um transistor bipolar. Os cinco transistores  $M_1$ ,  $M_2$ ,  $M_3$ ,  $M_4$  e  $M_6$  e o resistor  $R_1$  formam o circuito de referência de corrente, como visto anteriormente. O circuito de referência de corrente é realimentado e se estabiliza para um valor de corrente que dependerá da relação geométrica dos transistores e do valor da resistência de R**1**.

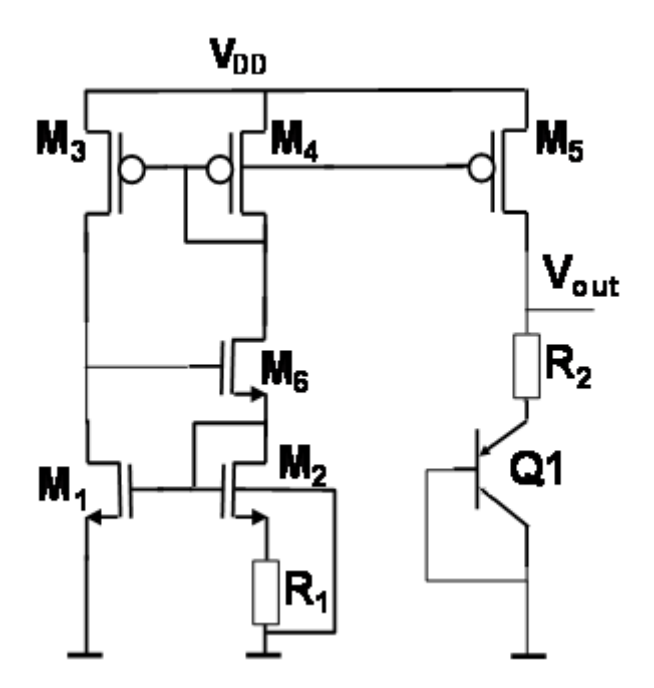

*Figura 7: Esquemático do circuito bandgap.*

A corrente que passa por R1, que é proporcional a temperatura, é espelhada pelo par de transistores  $M_4-M_5$  e, como resultado, obtém-se no resistor  $R_2$  uma tensão também proporcional a temperatura. Por fim, a tensão sobre  $R_2$  é somada à tensão  $V_{BE}$  do transistor bipolar Q1 (inversamente proporcional a temperatura) produzindo uma tensão de referência com um baixo coeficiente de temperatura, considerando-se que o circuito foi devidamente projetado.

Como já visto, no circuito os transistores *M1, M2* e *M6*, que formam o espelho NMOS, devem operar na inversão fraca. Os transistores *M3*, *M4* e *M5*, que formam os espelhos PMOS, podem operar em qualquer região, mas, para melhorar a associação entre eles, optou-se por polarizálos na forte inversão. Uma conseqüência dessa opção é que a tensão mínima de alimentação do circuito deve aumentar (17).

A partir da relação [13], que continua válida para o circuito, a corrente em  $R_1$  é expressa por:

$$
I_{R1} = \frac{U_T}{R_1} \left[ \ln \left( \frac{S_3}{S_4} \frac{S_2}{S_1} \right) \right]
$$

Como dito anteriormente esta corrente é espelhada pelo transistor *M5* e é usada para obter a tensão sobre *R2*, que resulta:

$$
V_{R2} = U_T \frac{R_2}{R_1} \left( \frac{S_5}{S_4} \right) \left[ \ln \left( \frac{S_3}{S_4} \frac{S_2}{S_1} \right) \right]
$$
 [14]

em que *S5* é a relação (*W/L*) no transistor *M5*.

Na relação [18] é mostrada que a tensão  $V_{R2}$  depende da tensão térmica e, portanto, é diretamente proporcional a temperatura *T*. Esta tensão  $V_{R2}$  é somada a  $V_{BE}$  do transistor bipolar para produzir a tensão de referência  $V_{REF}$ :

$$
V_{REF} = V_{R2} + V_{BE} \tag{15}
$$

Substituindo  $V_{R2}$  e  $V_{BE}^{-1}$  por suas respectivas expressões, pode-se escrever, então, que a tensão na saída do circuito na temperatura *T* é

$$
V_{REF(T)} = U_T \frac{R_2}{R_1} \left(\frac{S_5}{S_1}\right) \left[\ln\left(\frac{S_3}{S_4} \frac{S_2}{S_1}\right)\right] + V_{GO(T)} - \left(\frac{T}{T_r}\right) V_{GO(T_R)} + \left(\frac{T}{T_R}\right) V_{BE(T_R)}
$$
  
+ 
$$
\left(\frac{kT}{q}\right) \left[c \ln\left(\frac{T_R}{T}\right) - \ln\left(\frac{I_{C(T)}}{I_{C(T_R)}}\right)\right]
$$
 [16]

<sup>&</sup>lt;sup>1</sup> A definição de V<sub>BE</sub> pode-se encontrada no Anexo A.

em que  $V_{GO(T)}$  é a tensão de *bandgap* do silício na temperatura *T*,  $V_{BE(TR)}$  é a tensão baseemissor do transistor na temperatura de referência *TR*, e *c* é uma constante que depende do processo de fabricação do transistor.

Lembrando que a corrente I<sub>C</sub>, igual à corrente dada pela expressão [13], é diretamente proporcional à temperatura. Chega-se a expressão final do VREF:

$$
V_{REF(T)} = U_T \frac{R_2}{R_1} \left(\frac{S_5}{S_1}\right) \left[\ln\left(\frac{S_3}{S_4} \frac{S_2}{S_1}\right)\right] + V_{GO(T)} - \left(\frac{T}{T_r}\right) V_{GO(T_R)} + \left(\frac{T}{T_R}\right) V_{BE(T_R)}
$$
  
-(c-1) $\left(\frac{kT}{q}\right) \ln\left(\frac{T}{T_R}\right)$  [17]

O objetivo principal do circuito é gerar uma tensão com um baixo coeficiente de temperatura. Para alcançá-lo, o circuito é projetado de forma que a derivada da expressão [17], em relação à temperatura, seja nula na temperatura de referência *TR*. A expressão para esta derivada é

$$
\frac{\partial V_{REF}}{\partial T}\bigg|_{T=T_R} = \frac{k}{q} \left(\frac{R_2}{R_1}\right) \left(\frac{S_5}{S_1}\right) \left[\ln\left(\frac{S_3}{S_4}\frac{S_2}{S_1}\right)\right] - \frac{V_{GO(T_R)}}{T_R} + \frac{V_{BE(T_R)}}{T_R} - \frac{(c-1)k}{q} = 0
$$
\n[18]

A condição para anulá-la é

$$
\left(\frac{R_2}{R_1}\right)\left(\frac{S_5}{S_1}\right)\left[\ln\left(\frac{S_3}{S_4}\frac{S_2}{S_1}\right)\right] = \left(\frac{q}{kT_R}\right)\left(V_{GO(T_R)} - V_{BE(T_R)}\right) + (c-1)
$$
\n(19)

Analisando essa expressão, observa-se que a condição desejada pode ser obtida pela escolha conveniente das dimensões dos transistores e dos valores dos resistores. Além disso, pode-se notar que foi negligenciada a variação do valor dos resistores com a temperatura. Como V<sub>REF</sub> depende apenas da relação (*R1/R2*) e o valor desta relação permanece constante com a temperatura se os dois resistores são implementados com o mesmo material, o que é desejável, tal negligencia não causa erros.

Substituindo a equação [19] em [18] obtém-se a expressão para a tensão de referência, quando o projeto está ajustado para ter mínima variação de  $V_{REF}$  com a temperatura:

$$
V_{REF(T)} = V_{GO} + \frac{(c-1)kT}{q} \left( 1 + \left[ \ln \left( \frac{T_R}{T} \right) \right] \right)
$$
 [20]

No caso de  $T=T_R$  a equação fica reduzida a:

$$
V_{REF(TR)} = V_{GO} + \frac{(c-1)kT_R}{q}
$$
 [21]

Desta forma, é possível ajustar o circuito de tensão de referência para operar com um coeficiente de temperatura próximo à zero, ao menos para uma temperatura de referência. Neste caso, a tensão de saída é igual a 1,205 V somado a constante  $(c+1)$ , multiplicado pela tensão térmica  $U_T$  na temperatura  $T_R$ .

Para implementar o transistor bipolar foi utilizada uma célula da AMS com um transistor bipolar vertical parasita conforme apresentado no item 3.2.2.

#### *3.2 Implementações*

#### 3.2.1 Projeto

Para o dimensionamento de cada transistor, é necessário escolher a corrente de dreno do transistor  $M_4$  (I<sub>D4</sub>), figura 7. Essa corrente deve assumir um valor baixo o suficiente para que o circuito tenha dimensões reais e grande o suficiente para que relação entre os transistores, ou seus valores, não seja muito grande, conforme indicado na relação [14]. Desta forma, o valor da corrente  $I_{D4}$  foi escolhido como 1µA.

A relação geométrica entre os transistores,  $\frac{32}{8} \frac{33}{8}$ J  $\setminus$  $\overline{\phantom{a}}$  $\setminus$ ſ 4 3 1 2 *S S S S* , deve ser maior do que um para que a tensão no resistor R<sub>1</sub> seja maior do que zero, como indicado na relação [13]. A razão entre os transistores estabelecida foi:  $\left| \frac{S_2}{S} \frac{S_3}{S} \right| = 2$ J  $\setminus$  $\overline{\phantom{a}}$  $\setminus$  $\left(\frac{S_2}{S_2}\frac{S_3}{S_1}=2\right)$ 4 3 1 2 *S S S*  $\frac{S_2}{S_3}\frac{S_3}{S_1}=2$ .

Uma vez definidas a corrente em M4 e as relações geométricas entre os transistores, pode-se calcular o valor de R<sub>1</sub> por meio da relação [14]. O valor encontrado para R<sub>1</sub> foi de 17,81 KΩ.

A partir da corrente e da relação estabelecida entre os transistores, calculam-se os valores de S por meio da equação [1]. Lembrando que os transistores  $M_1$  e  $M_2$  devem estar em fraca inversão e M3 e M4 em forte inversão. Esses valores de S determinam os valores mínimos da relação entre W/L dos canais dos transistores tanto para que os transistores N fiquem em fraca inversão, quanto para que os P's se fiquem em forte inversão.

Considerando-se a relação estabelecida entre os transistores e lembrando-se que tanto os transistores  $M_1$  e  $M_2$ , quanto os transistores  $M_3$  e  $M_4$ , figura 3, formam espelhos de corrente, calcula-se que a corrente em  $M_3$  é 3 µA. Desse modo, para que  $M_1$  se mantenha em fraca inversão, considerando n = 1, obtém-se que  $S_1$  deve ser maior do que 35. Analogamente, para que M<sub>4</sub> se mantenha em forte inversão, obtém-se  $S_4 \leq 0.172$ . Os valores adotados no projeto encontram-se abaixo:

- $S_1 = S_2 = 80;$
- $S_4 = 0.15$  e  $S_3 = 0.3$ .

Os transistores *M3* e *M5* formam um espelho de corrente influenciando no valor do resistor *R2*. O transistor *M5* foi dimensionado para ter uma corrente cinco vezes maior que a corrente em *M3*. Com isto, calcula-se o valor do resistor *R2* por meio da relação [19]. Utilizando *c = 5,53*,  $V_{BE}$  = 0,680 *V* (valor típico fornecidos pela *foundry*),  $V_{GO(TR)}$  =1,111 *V*, e  $T_R$  = 27 °C obtivemos *R2 = 115 KΩ*. O valor de *VGO(TR)* é obtido utilizando-se a relação abaixo que fornece como a tensão de *bandgap* do silício varia com a temperatura:

$$
V_{GO(T_R)} = V_G - 7.02 \cdot 10^{-4} \left( \frac{T_R^2}{T_R + 1108} \right)
$$
 [25]

em que  $V_G = 1,1557V$ .

Na tabela 3, são mostradas as dimensões dos componentes obtidas por cálculo. O transistor  $M_6$  tem dimensões iguais aos transistores  $M_1$  e  $M_2$ .

| Componente     | Calculado(W/L) | Unidade          |
|----------------|----------------|------------------|
| $\mathbf{M}_1$ | 80/1           | $\mu$ m/ $\mu$ m |
| M <sub>2</sub> | 80/1           | $\mu$ m/ $\mu$ m |
| $M_3$          | 6/20           | $\mu$ m/ $\mu$ m |
| $\mathbf{M}_4$ | 3/20           | $\mu$ m/ $\mu$ m |
| $M_5$          | 15/20          | $\mu$ m/ $\mu$ m |
| $M_6$          | 80/1           | $\mu$ m/ $\mu$ m |
| $R_1$          | 17,81          | KΩ               |
| $\mathbf{R}_2$ | 115            | KΩ               |

*Tabela 3. Dimensões dos componentes.* 

A partir das dimensões apresentadas na tabela 3, são feitas simulações para validação dos cálculos.

Primeiro foi simulada a fonte de corrente mostrada na figura 5. Nessa configuração, há a necessidade de se ajustar o valor de R<sub>1</sub> para 22,75 KΩ, de forma a garantir uma corrente de 1 µA nesse resistor. Na figura 8, são mostrados gráficos das correntes nos transistores  $M_1$  e  $M_2$ (mesma corrente que passa por  $R_1$ ) em função da tensão de alimentação ( $V_{DD}$ ).

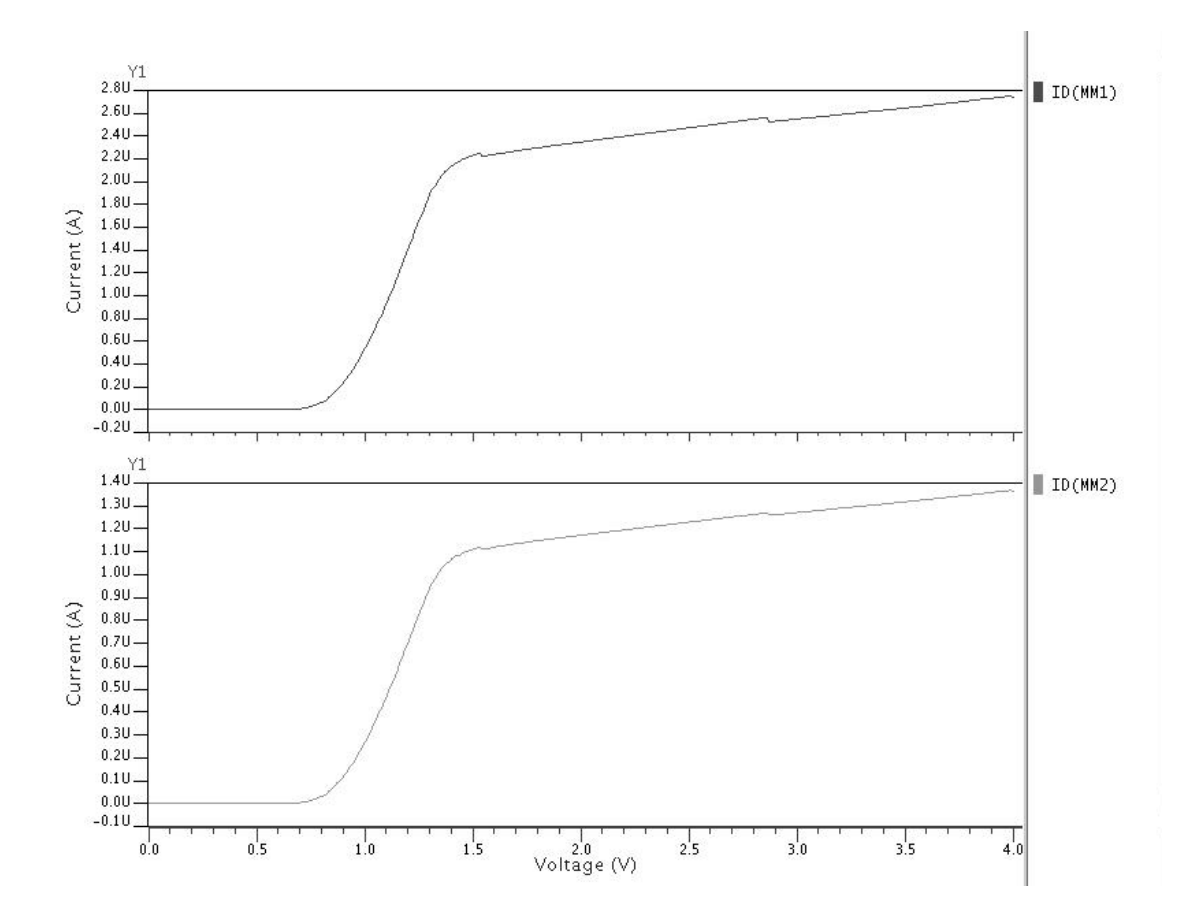

*Figura 8: Corrente da fonte de corrente (figura 5) por tensão de alimentação.* 

Em seguida, foi feita uma simulação análoga para a configuração com espelhos Wilson, mostrada na figura 7. Novamente o valor de R1 é ajustado, desta vez para 19,25 KΩ. As curvas de corrente para os transistores M1 e M2 são mostradas na figura 9.

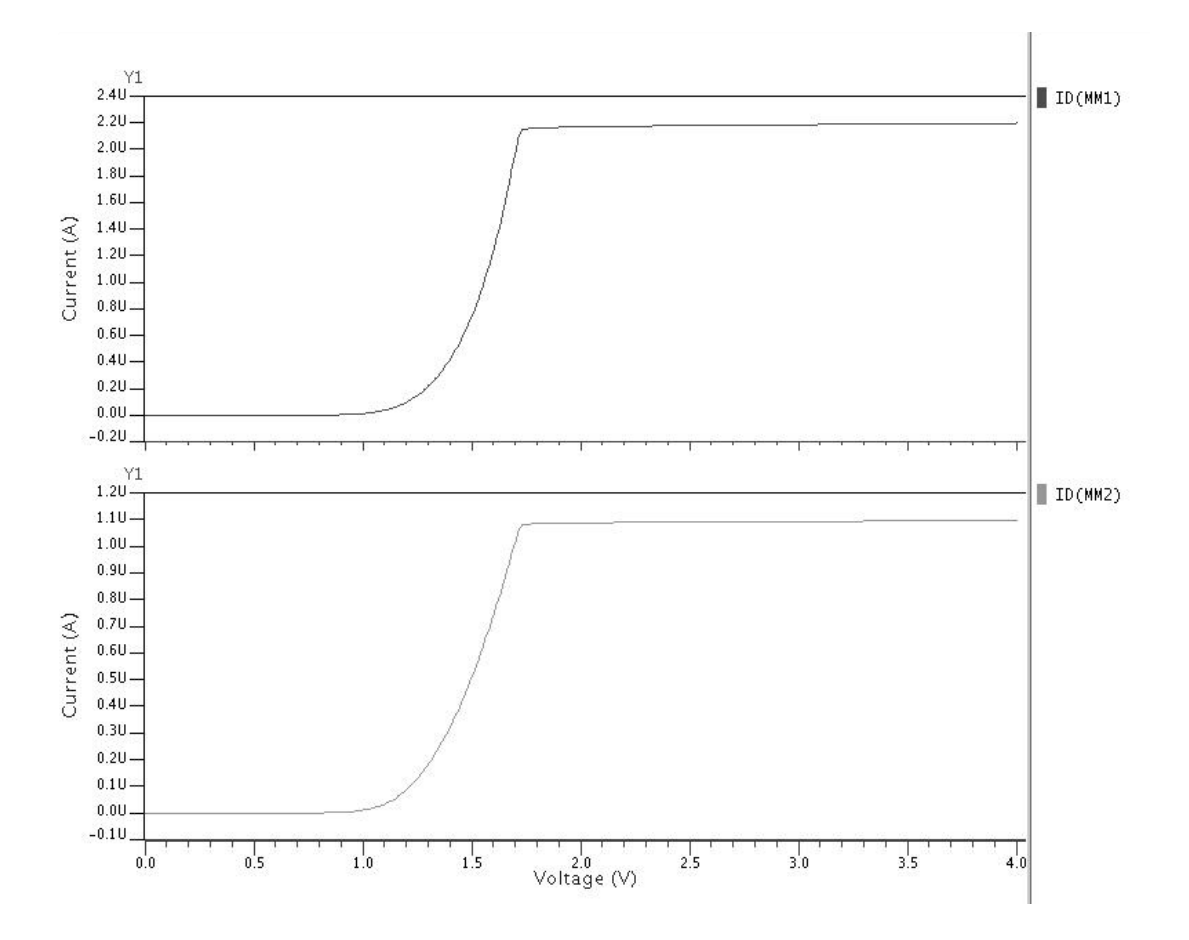

*Figura 9: Corrente da fonte de corrente Wilson (figura 6) por tensão de alimentação.*

 Nessas duas simulações utilizou-se apenas o modelo típico. Pela análise dos gráficos, percebe-se que a fonte de corrente projetada com o espelho de corrente Wilson é mais estável que a anterior. Em outras palavras, o efeito da modulação de canal do transistor foi reduzido nessa configuração. Por essa razão, decidiu-se por usar no desenho do layout esta topologia.

Por fim, foram feitas três simulações, com a temperatura, para a fonte de tensão, figura 7 com modelos típico, *Worse Speed* e *Worse Power<sup>2</sup>* . Estas simulações objetivam ajustar o valor do resistor R<sub>2</sub> para que a condição de derivada nula na temperatura de referência se mantenha verdadeira. Os valores obtidos pela simulação estão na tabela 4:

 2 Os arquivos de simulação podem ser encontrados no Anexo B.

| Modelo de Simulação | 1V    | Unidade |
|---------------------|-------|---------|
| Típico              | 124   | 1775    |
| Worse Speed         | 123.5 | 1775    |
| Worse Power         | 10    |         |

*Tabela 4. Valores para R2 obtidos na simulação.* 

Após os diversos cálculos e simulações, as dimensões utilizadas para o desenho do layout são as mostradas na tabela 5. O valor de  $R_2$  foi escolhido baseando-se no valor encontrado para o modelo típico.

| Componente       | Calculado (W/L) | Simulado (W/L) | Utilizado (W/L) | Unidade          |
|------------------|-----------------|----------------|-----------------|------------------|
| $\mathbf{M}_1$   | 80/1            | 80/1           | 80/1            | $\mu$ m/ $\mu$ m |
| $\mathbf{M}_2$   | 80/1            | 80/1           | 80/1            | $\mu$ m/ $\mu$ m |
| $M_3$            | 6/20            | 6/20           | 6/20            | $\mu$ m/ $\mu$ m |
| $\mathbf{M}_4$   | 3/20            | 3/20           | 3/20            | $\mu$ m/ $\mu$ m |
| $\mathbf{M}_5$   | 15/20           | 15/20          | 15/20           | $\mu$ m/ $\mu$ m |
| $\mathbf{M}_6$   | 80/1            | 80/1           | 80/1            | $\mu$ m/ $\mu$ m |
| $\mathbf{R}_1$   | 17,81           | $19 - 23$      | 19              | KΩ               |
| $\mathbf{R}_{2}$ | 115             | $119 - 124$    | 123             | $K\Omega$        |

*Tabela 5. Dimensões resultantes de cálculos e simulações.* 

#### 3.2.2 Layout

Para realizar o *layout* de um circuito analógico são necessários diversos cuidados. Isto torna o projeto mais complexo quando comparado ao de um circuito digital, pois o *layout*, neste segundo caso, é composto por blocos simples e a maior dificuldade está na distribuição, *placement*, e interconexão, *routing*, das células. Em geral, em um circuito digital, as restrições primárias são minimizar área e atrasos dos sinais, e uma maior atenção é voltada aos blocos lógicos como um todo e não aos transistores individualmente (6).

O desenho de um transistor MOS é determinado por propriedades elétricas exigidas pelo dispositivo do circuito e pelas "regras de projeto", impostas pela tecnologia. Por exemplo, a relação  $W/_{L}$  é escolhida de forma conveniente definindo parâmetros do circuito, como a transcondutância; e o valor mínimo da dimensão L é ditado pelo processo (8).

Outro cuidado tomado foi a utilização de estrutura de "dedos" na implementação de alguns transistores. Como descrito anteriormente os transistores  $M_1$  e  $M_2$  foram polarizados para

operar na região de inversão fraca, o que resulta em um *W* grande, como mostra a Tabela 5. Devido ao seu tamanho, esses transistores, se desenhados sem atenção, ocupariam uma região desproporcional a aquela ocupada pelos outros componentes do circuito. Para reduzir esta desproporcionalidade, estes transistores foram divididos em transistores menores colocados em paralelo, utilizando a estrutura de *layout* conhecida como estrutura de "dedos". Este tipo de estrutura paralela não modifica o desempenho elétrico do transistor, pois a soma da largura de canal dos transistores em paralelo é igual à largura de canal de transistor original (1).

Para melhorar a associação entre os transistores *M1* e *M2*, ambos foram formados a partir de transistores com largura de canal de 10 µm colocados muito próximos. Os transistores *M1, M2 e M6* são formados com 10 desses transistores em paralelo. O valor de 10 µm foi escolhido para se ter números inteiros de transistores para os três dispositivos.

Os resistores *R1* e *R2*, Tabela 4, têm valores altos e por isso precisam de materiais com alta resistência de folha na sua construção. A AMS disponibiliza informações de resistividades e de coeficientes de temperatura das camadas para implementar resistores. São elas: camada de silício policristalino de alta resistividade, RPOLYH, de silício policristalino de porta, RPOLY, de silício policristalino usado para capacitores, RPOLY2, de difusão P, RDIFFP, de difusão N, RDIFFN, e do poço tipo N, RNWELL.

Na tecnologia utilizada, apenas as camadas RNWELL e RPOLYH têm alta resistência de folha. Os resistores do circuito deste trabalho foram implementados com o silício policristalino RPOLYH, pois esta camada tem, além da alta resistência de folha, o coeficiente de temperatura baixo. Adicionalmente, resistores desenvolvidos no silício policristalino não sofrem o efeito de regiões de depleção como acontece no poço (1).

Para o desenho do transistor bipolar, foi necessário decidir entre duas possibilidades de construção: transistores bipolares laterais e transistores bipolares verticais parasitas.

O transistor bipolar lateral parasita é um dispositivo de cinco terminais (emissor, base, coletor, porta e substrato). Polarizando-se corretamente o substrato e a porta, os demais terminais atuam como os terminais de um transistor bipolar normal. Os transistores laterais possuem um fator de ganho de corrente entre 30 a 380, dependendo da polarização da porta. Geralmente este fator de ganho é pequeno devido à largura da base grande e a perda de correntes para o substrato. Este é o dispositivo necessário para circuitos em que o transistor bipolar tem o terminal de coletor conectado a tensões diferentes de zero  $(V_{SS})$ . A AMS

disponibiliza transistores bipolares laterais como células de sua biblioteca junto com modelos para sua simulação.

O transistor bipolar vertical é um dispositivo de três terminais. Nele, a difusão de fonte-dreno p+ serve como emissor, o *n-well* como base e o substrato como coletor, formando um transistor PNP. O transistor vertical só pode ser aplicado em configurações onde o coletor está ligado à tensão do substrato, ou seja, a  $V_{SS}$ . A fonte de tensão proposta pode ser construída com tal dispositivo já que o transistor é ligado como diodo com um dos lados ligado ao  $V_{SS}$ . A AMS disponibiliza transistores verticais como células de biblioteca junto com modelos para sua simulação. Foi escolhido este tipo de transistor para este circuito. Como este transistor bipolar é um dispositivo fornecido pelo fabricante não deve ser modificado e, deste modo, o projeto fica com sua flexibilidade reduzida. Por outro lado, ele já foi devidamente caracterizado, o que facilita sua aplicação e reduz riscos (1).

O circuito projetado final é mostrado na figura 10. Esse possui as seguintes dimensões: 191 µm x 53 µm.

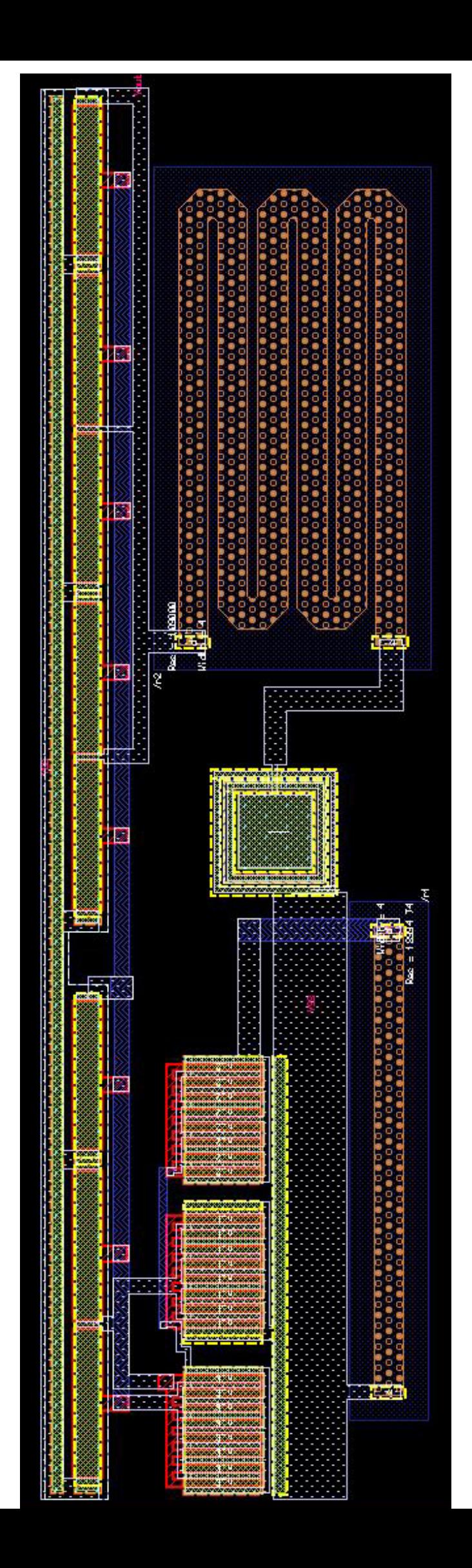

### 4. Resultados Obtidos

#### 4.1 Simulações

A finalidade de simular um circuito é verificar se o mesmo funciona da maneira desejada, utilizando modelos extraídos pela *foundry*. Para as simulações do projeto foi utilizada como ferramenta o software ELDO da *Mentor Graphics* (5).

Como o comportamento do circuito com a temperatura depende essencialmente do comportamento do transistor bipolar, procurou-se verificar como este dispositivo é modelado no simulador para os parâmetros fornecidos pela AMS e, assim, saber se pode-se ou não esperar resultados experimentais próximos dos simulados. Observou-se que no modelo usado do transistor, o valor da tensão de banda proibida (*VG0(T)*) é considerado constante e igual a 1,15 V (Anexo A). Em modelos mais sofisticados *VG0(T)* é dependente também da temperatura.

O circuito proposto foi projetado para fornecer uma tensão de referência V<sub>REF</sub> de, aproximadamente, 1,25V, na temperatura de referência de 27 °C.

Foram feitas duas etapas de simulações para a fonte de tensão de referência. A primeira envolveu as simulações do circuito com as dimensões calculadas. Foram feitas análises DC para determinar a variação da tensão de saída com relação à tensão de alimentação e à temperatura. Para todas as simulações de temperatura foi utilizada a faixa de -30°C a 120°C.

Os gráficos obtidos estão a seguir nas figuras 11, 12 e 13. Esses gráficos representam, respectivamente, as simulações para os modelos típico, *Worse Speed* e *Worse Power*. Eles mostram a variação da tensão de saída de acordo com a temperatura para as tensões de 2; 2,5; 3 e 3,5 V.

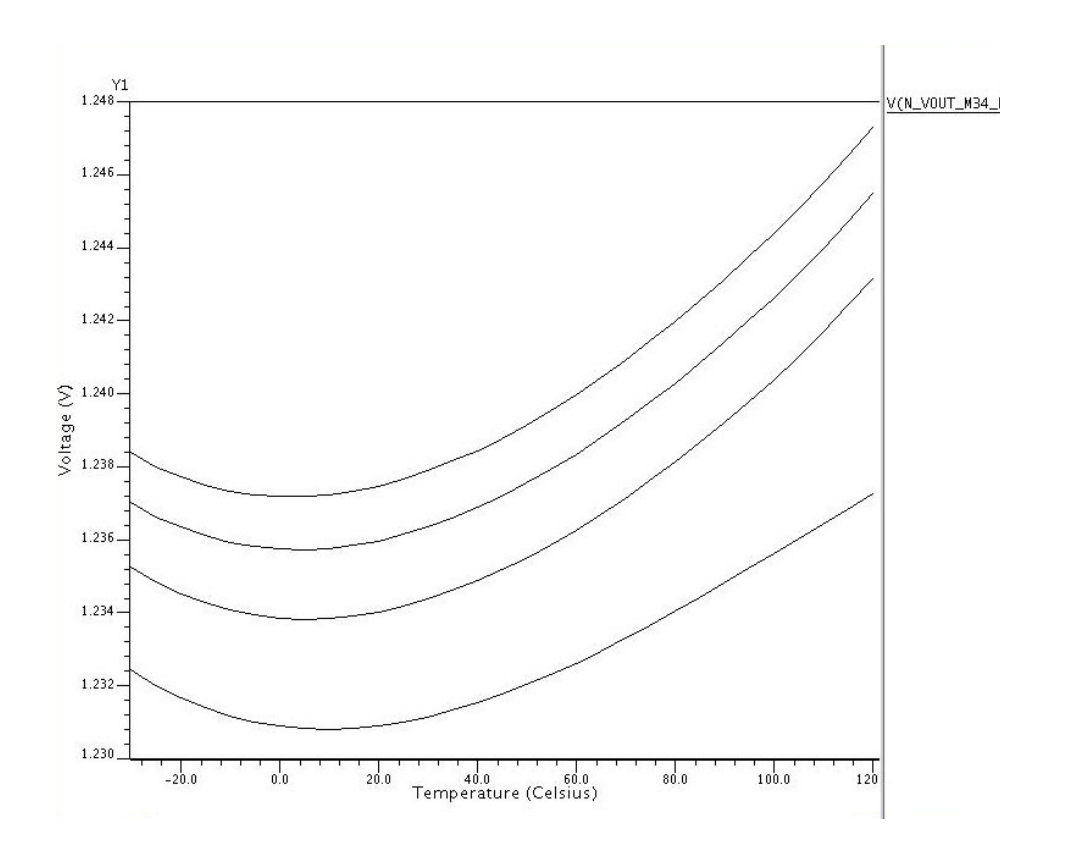

*Figura 11: Tensão de saída por temperatura em função da temperatura, para modelo típico.* 

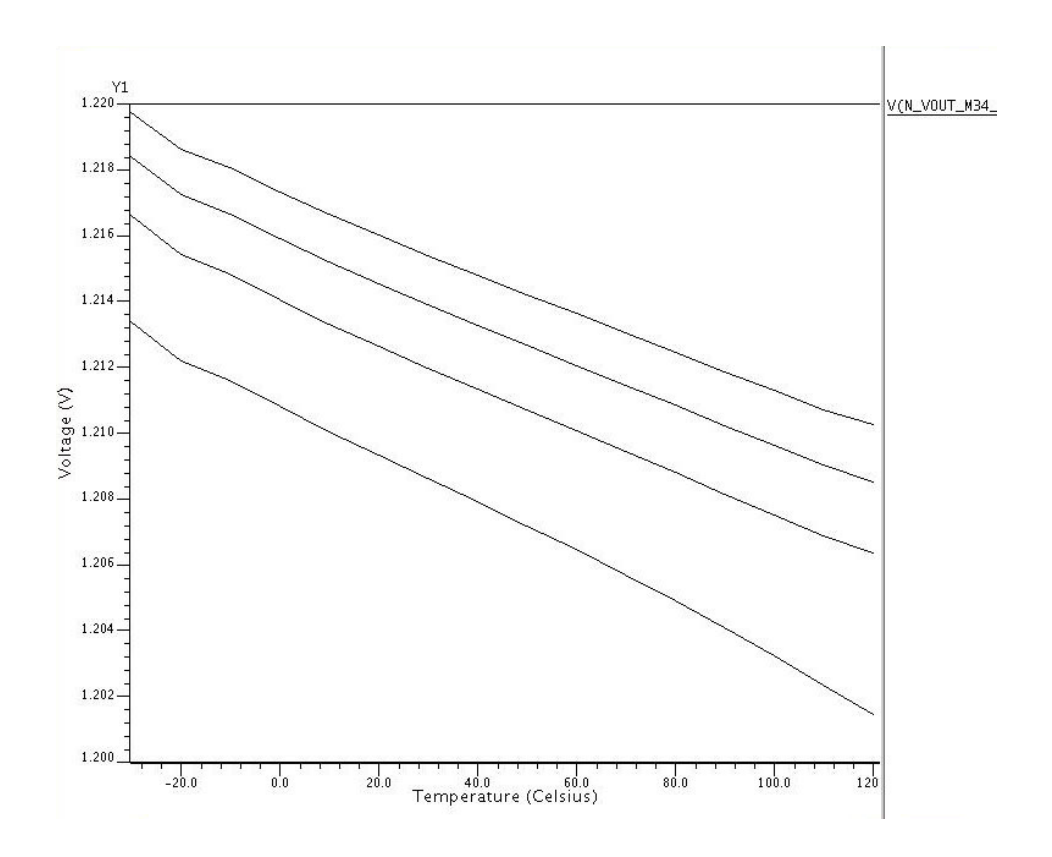

*Figura 12: Tensão de saída por temperatura em função da temperatura, para modelo Worse Speed.* 

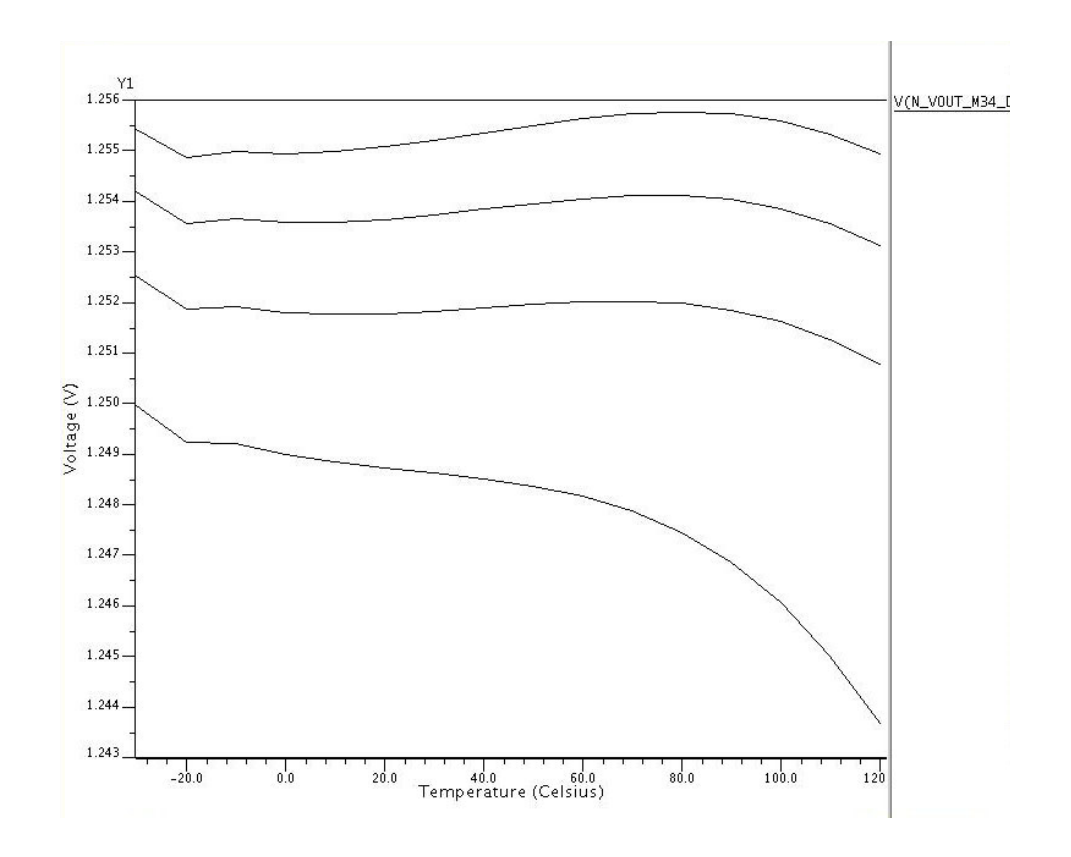

*Figura 13: Tensão de saída por temperatura em função da temperatura, para modelo Worse Power.* 

Na segunda etapa de simulações, foram utilizados arquivos gerados automaticamente pela ferramenta *IC Station* da *Mentor Graphics* (3), tendo como base o layout desenhado. Novamente foram feitas três simulações, referentes aos três modelos. Idealmente, o ponto em que a derivada se anula deveria estar na temperatura de referência, 27 °C. Como as primeiras simulações apontaram um resultado fora do esperado, houve um novo ajuste do valor do resistor  $R_2$  para 109 KΩ. Assim, foram feitas novas simulações.

Os gráficos obtidos agora são mostrados, a seguir, nas figuras 14, 15 e 16. Pode-se notar uma diferença do ponto em que a derivada é nula nos diferentes modelos. Essas diferenças são devido a variações nas correntes encontradas no circuito para as simulações com cada modelo.

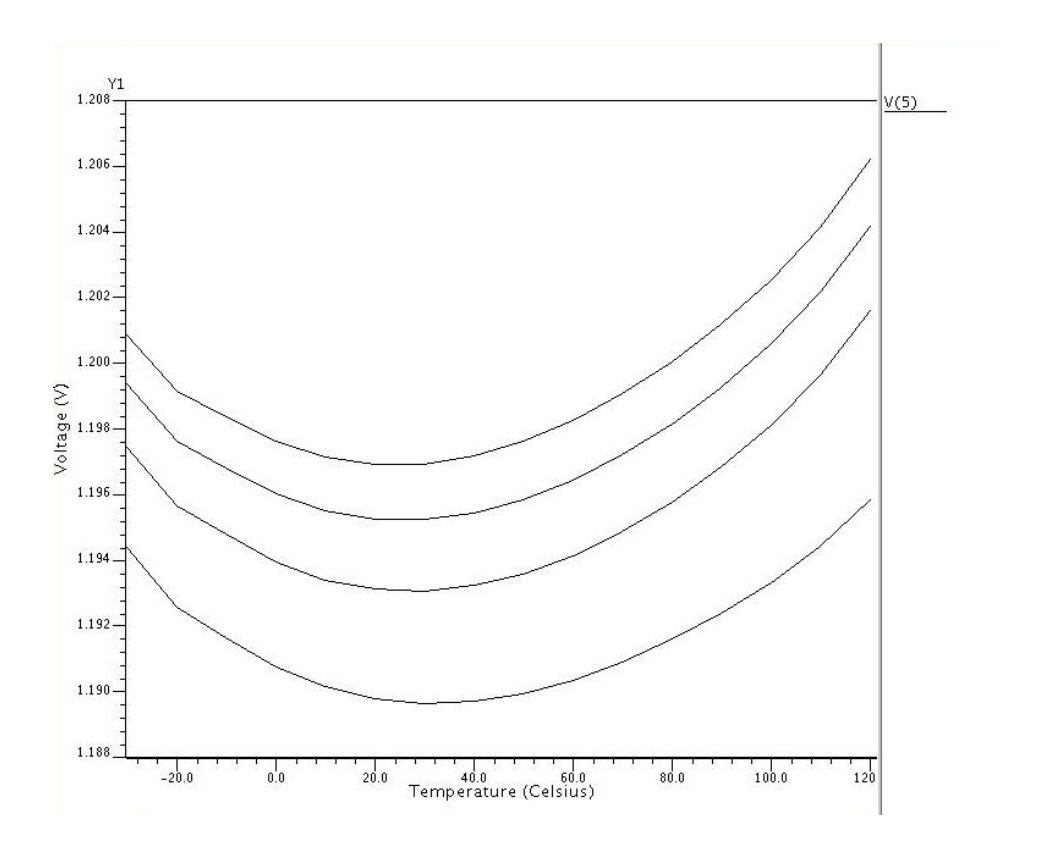

*Figura 14: Tensão de saída por temperatura em função da temperatura, para modelo típico.* 

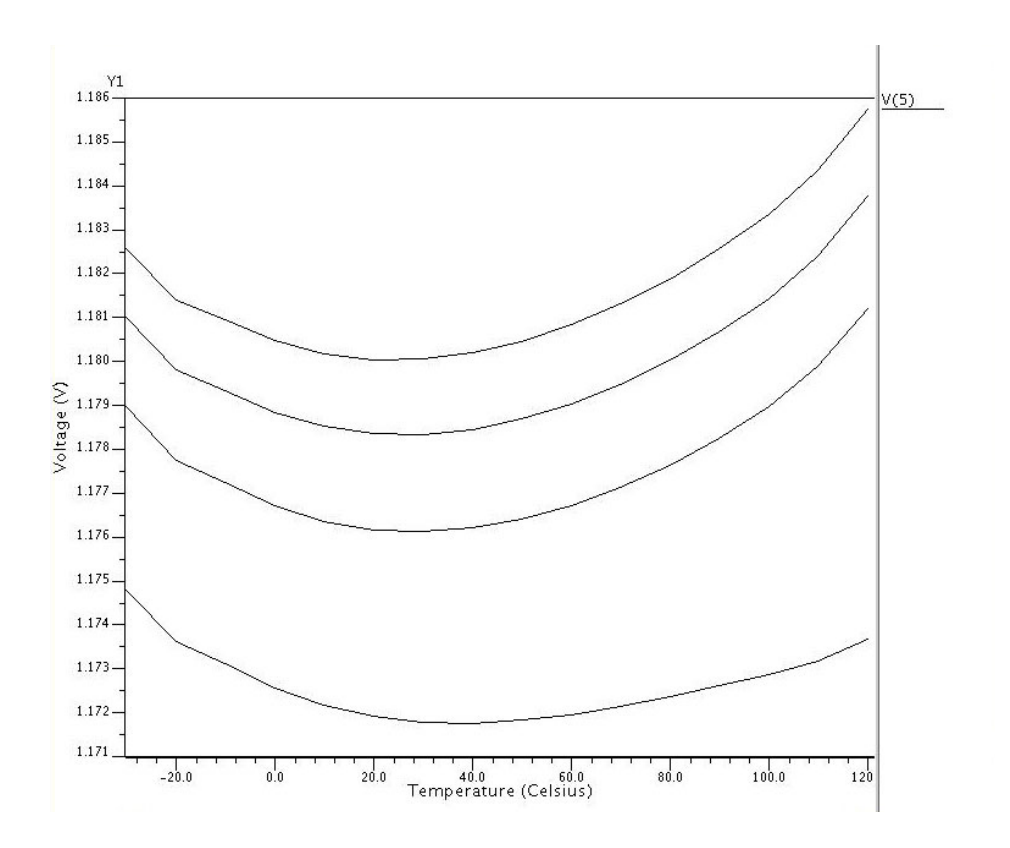

*Figura 15: Tensão de saída por temperatura em função da temperatura, para modelo Worse Speed.* 

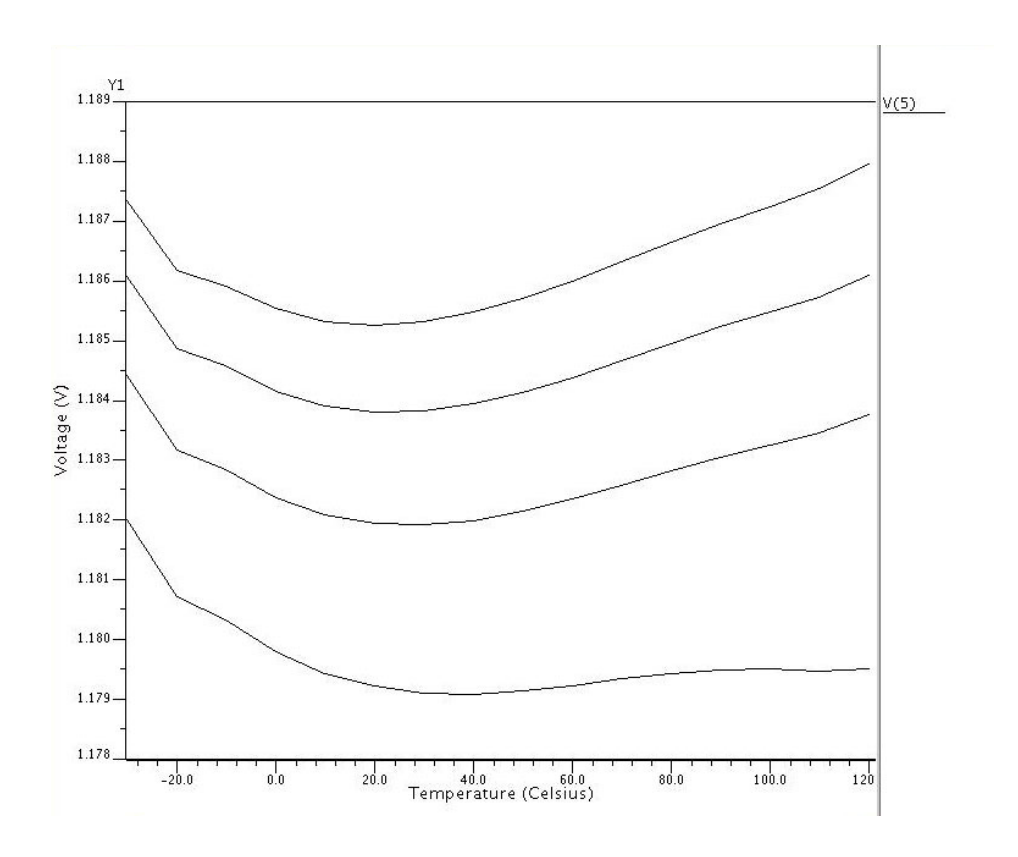

*Figura 16: Tensão de saída por temperatura em função da temperatura, para modelo Worse Power.* 

Na tabela 6 estão condensadas as informações dos três gráficos anteriores. Nela também constam as variações do coeficiente de temperatura, em ppm/°C, para cada modelo na tensão de 3 V. Para o cálculo dos coeficientes de temperatura do circuito é utilizada a seguinte relação:

$$
ct = \frac{V_{OUT(m\acute{a}x)} - V_{OUT(m\acute{a}x)}}{V_{OUT(nominal)}(T_{(max)} - T_{(min)})} 10^6
$$
\n[26]

em que  $V_{OUT}(max)$  e  $V_{OUT}(min)$  são a máxima e mínima tensões da saída na faixa de temperatura considerada, *T(max)* e *T(min)* são a máxima e a mínima temperaturas consideradas em ºC, *VOUT(nominal)* é a tensão esperada na saída e o resultado é dado em ppm/ ${}^{\circ}C(1)$ .

|             | Vmin       | Vmáx | Coeficiente de temperatura<br>zerado $(^{\circ}C)$ | Coeficiente de<br>temperatura (ppm/ ${}^{\circ}C$ ) |
|-------------|------------|------|----------------------------------------------------|-----------------------------------------------------|
| $V$ OUT(TM) | 1952       | 1992 |                                                    |                                                     |
| $V$ OUT(WP) | 785        | 181  | 28                                                 |                                                     |
| OUT(WS)     | $,183^{-}$ | 186  | 24                                                 |                                                     |

Tabela 6. Valores máximos e mínimos de V<sub>OUT</sub> para os diferentes modelos de simulação na faixa de -*30 a 120 °C.* 

A potência consumida pelo circuito é de 24 µW.

## 5. Conclusões

O projeto envolveu a definição das especificações, escolha de topologia, dimensionamento dos transistores, simulações e desenho do *layout* de um protótipo de um circuito de fonte de referência de tensão para fabricação em uma tecnologia CMOS de 0,35 µm.

Para o desenvolvimento deste projeto, foram necessários diversos conceitos, alguns deles novos. A noção das diferentes tensões de referência demandou estudo, o que resultou em agregação de conhecimento. O dimensionamento dos parâmetros, as simulações, bem como o desenho do *layout* do circuito, são conceitos que, apesar de terem sido vistos durante a graduação, tiveram que ser aprofundados.

Quanto aos resultados do projeto, houve a necessidade de ajustar alguns parâmetros de acordo com as simulações de *layout*. Ajustes desse tipo são naturais no projeto de circuitos analógicos. Uma vez ajustados os valores, os resultados obtidos pela simulação do circuito *bandgap* em relação à alimentação e à temperatura se mostraram dentro do planejado.

Do mesmo modo, o valor da tensão de saída está próximo de 1,2, que, apesar de estar abaixo do valor desejado, também se encontra dentro do esperado. Convém ainda mencionar que a temperatura em que o coeficiente de temperatura é igual a zero não varia muito com os modelos usados na simulação, nem se distancia muito da temperatura de 27 °C adotada como referência.

Além disso, a potência utilizada pelo circuito é baixa.

Futuramente, este projeto poderá ser enviado à fabricação. Com o circuito físico, testes poderão ser feitos de forma a confrontar os resultados obtidos por meio de simulações.

### Anexo A

#### *Cálculos da Tensão Base-Emissor do Transistor Bipolar em Função da Temperatura (1)*

Os circuitos *bandgap* normalmente utilizam transistores bipolares, portanto, é importante conhecer como a tensão base emissor,  $V_{BE}$ , varia com a temperatura. A seguir serão descritas as relações para determinar a tensão  $V_{BE}$  do transistor bipolar e sua dependência com relação à temperatura. Também serão mostradas as relações utilizadas no simulador.

#### *Método de Cálculo de VBE Desenvolvido por Tsividis (17)*

Esta análise descreve o meio para o cálculo da tensão base-emissor que foi adotado no projeto apresentado neste trabalho. Ele é mais preciso do que outras análises.

A corrente de coletor, em função da temperatura, é dada pela relação [a1]. Nela, considera-se que o transistor opera na região ativa e despreza-se o efeito *Early*.

$$
I_{C(T)} = I_{S(T)} e^{\frac{qV_{BE}}{kT}}
$$
 [a1]

em que *IC* é a corrente de coletor, *IS* é a corrente de saturação, *T* é a temperatura absoluta, *q* é a carga do elétron e *k* é a constante de Boltzmann.

Para calcular  $V_{BE}$  em função da temperatura, considera-se a relação entre as correntes de coletor do transistor operando em temperaturas diferentes, obtendo:

$$
\frac{I_{C(T)}}{I_{C(T_R)}} = \frac{I_{S(T)}e^{\frac{qV_{BE(T)}}{kT}}}{I_{S(T_R)}e^{\frac{qV_{BE(T_R)}}{kT_R}}}
$$
 [a2]

em que *TR* é uma temperatura de referência.

Da expressão [a2] isola-se  $V_{BE}$  na temperatura *T*:

$$
V_{BE(T)} = T \left[ \frac{V_{BE(T_R)}}{T_R} + \frac{k}{q} \ln \left( \frac{I_{C(T)}I_{S(T_R)}}{I_{C(T_R)}} \right) \right]
$$
 [a3]

A corrente *IS* na equação [a3] pode ser escrita em função de parâmetros do transistor, conforme mostra a relação abaixo:

$$
I_{S(T)} = \frac{q A n_i^2_{(T)} \overline{D}_{(T)}}{N_B} \tag{a4}
$$

em que *A* é a área da junção base-emissor, *ni(T)* é a concentração intrínseca de portadores (seu valor depende da temperatura),  $\overline{D}_{(T)}$  é a constante de difusão efetiva dos portadores minoritários na base (seu valor depende da temperatura) e *NB* é o número *Gummel* ou o número total de impurezas por unidade de área na base.

Substituindo [a4] em [a3] obtém-se:

$$
V_{BE(T)} = T \left[ \frac{V_{BE(T_R)}}{T_R} + \frac{k}{q} \ln \left( \frac{I_{C(T)}}{I_{C(T_R)}} \frac{qAni^2_{(T_R)} \overline{D}_{(T_R)}}{qAni^2_{(T)} \overline{D}_{(T)}} \right) \right]
$$
 [a5]

Para detalhar mais a expressão, utilizou-se a seguinte relação para a concentração de portadores intrínsecos :

$$
n_i^2(r) = ET^3 e^{\left[-\frac{qV_{GO(T)}}{kT}\right]}
$$
 [a6]

em que *VGO(T)* é a tensão de *bandgap* a uma temperatura *T* e E é uma constante.

Substituindo obtém-se a expressão:

$$
V_{BE(T)} = T \left[ \frac{V_{BE(T_R)}}{T_R} + \frac{k}{q} \ln \left( \frac{qAET_R^{3} e^{\left[ -\frac{qV_{GO(T_R)}}{kT_R} \right]} \overline{D}_{(T_R)}}{I_{C(T_R)}} \frac{N_B}{qAET^3 e^{\left[ -\frac{qV_{GO(T)}}{kT} \right]} \overline{D}_{(T)}}}{N_B} \right) \right]
$$
 [a7]

a qual, simplificada, resulta em:

$$
V_{BE(T)} = T \left[ \frac{V_{BE(T_R)}}{T_R} + \frac{k}{q} \ln \left( \frac{I_{C(T)}}{I_{C(T_R)}} \frac{q \overline{D}_{(T_R)}}{q \overline{D}_{(T)}} \frac{T_R^3}{T^3} e^{-\frac{\left(\frac{V_{GO(T_R)}}{T_R} + \frac{V_{GO(T)}}{T}\right)}{T}\right) \right]
$$
 [a8]

Assumindo que a mobilidade efetiva dos portadores minoritários na base pode ser obtida pela relação de Einstein:

$$
\overline{\mu}_{(T)} = \frac{q\overline{D}_{(T)}}{kT} \tag{a9}
$$

Pode-se reescrever a equação [a8] como:

$$
V_{BE(T)} = T \left[ \frac{V_{BE(T_R)}}{T_R} - \frac{V_{GO(T_R)}}{T_R} + \frac{V_{GO(T)}}{T} + \frac{k}{q} \ln \left( \frac{I_{C(T)}}{I_{C(T_R)}} \frac{\overline{\mu}_{(T_R)} k T_R}{\overline{\mu}_{(T)} k T} \frac{T_R^3}{T^3} \right) \right]
$$
 [a10]

em que não mais aparece  $\overline{D}_{(T)}$ . Para concluir e obter uma relação para a tensão  $V_{BE}$  que mostre sua dependência com a temperatura foi aplicada a expressão abaixo que indica a dependência da mobilidade com a temperatura.

$$
\overline{\mu}_{(T)} = C T^{-\eta} \tag{a11}
$$

em que C e  $\eta$  são constantes.

A expressão final para  $V_{BE}$  será:

$$
V_{BE(T)} = T \left[ \frac{V_{BE(T_R)}}{T_R} - \frac{V_{GO(T_R)}}{T_R} + \frac{V_{GO(T)}}{T} + \frac{k}{q} \ln \left( \frac{I_{C(T)}}{I_{C(T_R)}} \frac{CT_R^{-\eta}}{CT^{-\eta}} \left( \frac{T_R}{T} \right)^4 \right) \right]
$$
 [a12]

ou

$$
V_{BE(T)} = T \left[ \frac{V_{BE(T_R)}}{T_R} - \frac{V_{GO(T_R)}}{T_R} + \frac{V_{GO(T)}}{T} \right] + \frac{kT}{q} \ln \left( \frac{T_R}{T} \right)^{4-\eta} + \frac{kT}{q} \ln \left( \frac{I_{C(T)}}{I_{C(T_R)}} \right)
$$
 [a13]

## Anexo B

Arquivos de simulação para a fonte de tensão de referência, elaborados a partir dos cálculos para os modelos típico, *WorseSpeed* e *Worse Power*.

```
* Fonte de Tensão: Modelo Típico
.param w1=80u w2=80u w3=6u w4=3u 
.param ln=1u lp=20u 
* [nome] [dreno] [gate] [source] [bulk] [modelo] [length] [width] 
mM1 1 3 GND GND MODN L='ln' W='w1' 
mM2 3 3 4 GND MODN L='ln' W='w2' 
mM6 2 1 3 GND MODN L='ln' W='w2' 
mM3a 1 2 VDD VDD MODP L='lp' W='w4' 
mM3b 1 2 VDD VDD MODP L='lp' W='w4' 
mM4 2 2 VDD VDD MODP L='lp' W='w4' 
mM51 5 2 VDD VDD MODP L='lp' W='w4' 
mM52 5 2 VDD VDD MODP L='lp' W='w4' 
mM53 5 2 VDD VDD MODP L='lp' W='w4' 
mM54 5 2 VDD VDD MODP L='lp' W='w4' 
mM55 5 2 VDD VDD MODP L='lp' W='w4' 
r1 4 GND 19k 
r2 5 6 124k 
Q1 6 GND GND VERT10 
.option precise 
.DC temp -30 120 10 sweep Vfonte 2 3.5 0.5 
*.DC temp -20 120 10 
*.DC Vfonte 0 3. 0.01 
.probe DC Id(mM1) Id(mM3) Id(mM2) Id(mM4) Id(mM51) V(1) V(2) V(5) V(6) 
Vfonte VDD 0 3 
Vterra GND 0 0 
* 
.MODEL MODN NMOS LEVEL=53 MODTYPE=ELDO 
      * ---------------------------------------------------------------------
- 
************************* SIMULATION PARAMETERS 
************************ 
* ---------------------------------------------------------------------
- 
* format : ELDO, AccusimII, Continuum 
* model : MOS BSIM3v3 
* process : C35 
* revision : 2; 
* extracted : B10866 ; 2002-12; ese(487) 
* doc# : ENG-182 REV_2 
 * ---------------------------------------------------------------------
- 
* TYPICAL MEAN CONDITION
```

```
* ---------------------------------------------------------------------
- 
* 
+THMLEV = 0*** Flags ***
+MOBMOD =1.000e+00 CAPMOD =2.000e+00 NQSMOD =0.000e+00 
+NOIMOD =3.000e+00 DERIV =1 
       *** Threshold voltage related model parameters ***
+K1 =5.0296e-01
+K2 =3.3985e-02 K3 =-1.136e+00 K3B =-4.399e-01 
+NPEAK =2.611e+17 VTH0 =4.979e-01 
+VOFF =-8.925e-02 DVT0 =5.000e+01 DVT1 =1.039e+00 
+DVT2 =-8.375e-03 KETA =2.032e-02 
+PSCBE1 =3.518e+08 PSCBE2 =7.491e-05 
+DVT0W =1.089e-01 DVT1W =6.671e+04 DVT2W =-1.352e-02 
* *** Mobility related model parameters ***
+UA =4.705e-12 UB =2.137e-18 UC =1.000e-20 
+U0 =4.758e+02 
* *** Subthreshold related parameters *** 
+DSUB =5.000e-01 ETA0 =1.415e-02 ETAB =-1.221e-01 
+NFACTOR=4.136e-01 
* *** Saturation related parameters ***
+EM =4.100e+07 PCLM =6.948e-01 
+PDIBLC1=3.571e-01 PDIBLC2=2.065e-03 DROUT =5.000e-01 
+A0 =2.541e+00 A1 =0.000e+00 A2 =1.000e+00 
+PVAG =0.000e+00 VSAT =1.338e+05 AGS =2.408e-01 
+B0 =4.301e-09 B1 =0.000e+00 DELTA =1.442e-02 
+PDIBLCB=3.222e-01 
* *** Geometry modulation related parameters *** 
+W0 =2.673e-07 DLC =3.0000e-08 
+DWC =9.403e-08 DWB =0.000e+00 DWG =0.000e+00 
+LL =0.000e+00 LW =0.000e+00 LWL =0.000e+00 
+LLN =1.000e+00 LWN =1.000e+00 WL =0.000e+00 
+WW =-1.297e-14 WWL =-9.411e-21 WLN =1.000e+00 
+WWN =1.000e+00 
* *** Temperature effect parameters *** 
+AT =3.300e+04 UTE =-1.800e+00 
+KT1 =-3.302e-01 KT2 =2.200e-02 KT1L =0.000e+00 
+UA1 =0.000e+00 UB1 =0.000e+00 UC1 =0.000e+00 
+PRT =0.000e+00* *** Overlap capacitance related and dynamic model parameters 
*** 
+CGDO =1.300e-10 CGSO =1.200e-10 CGBO =1.100e-10 
+CGDL =1.310e-10 CGSL =1.310e-10 CKAPPA =6.000e-01 
+CF =0.000e+00 ELM =5.000e+00 
+XPART =1.000e+00 CLC =1.000e-15 CLE =6.000e-01 
* *** Parasitic resistance and capacitance related model 
parameters *** 
+RDSW = 3.449e+02+CDSC =0.000e+00 CDSCB =1.500e-03 CDSCD =1.000e-03 
+PRWB =-2.416e-01 PRWG =0.000e+00 CIT =4.441e-04
* *** Process and parameters extraction related model parameters 
*** 
+TOX =7.575e-09 NGATE =0.000e+00 
+NLX =1.888e-07 
+XL =0.000e+00 XW =0.000e+00 
* *** Substrate current related model parameters *** 
+ALPHA0 =0.000e+00 BETA0 =3.000e+01 
* *** Noise effect related model parameters *** 
+AF =1.3600e+00 KF =5.1e-27 EF =1.000e+00 
+NOIA =1.73e+19 NOIB =7.000e+04 NOIC =-5.64e-13
```

```
*** Common extrinsic model parameters ***
+ALEV =2 RLEV =2
+RD =0.000e+00 RS =0.000e+00 RSH =7.000e+01 
+RDC =0.000e+00 RSC =0.000e+00 LD =-5.005e-08 
+WD =9.403e-08 
+LDIF =0.000e+00 HDIF =8.000e-07 WMLT =1.000e+00 
+LMLT =1.000e+00 DEL =0.000e+00 XJ =3.000e-07
+DIOLEV =4 JS =1.000e-05 JSW =0.000e+00 
+IS =0.000e+00 N =1.000e+00 
+DCAPLEV=2 CBD =0.000e+00 CBS =0.000e+00
+CJ =9.400e-04 CJSW =2.500e-10 FC =0.000e+00 
+MJ =3.400e-01 MJSW =2.300e-01 TT =0.000e+00
+PB =6.900e-01 PBSW =6.900e-01 
* 
* eldo include file. 
* 
* 
.MODEL MODP PMOS LEVEL=53 MODTYPE=ELDO 
\star- 
************************** SIMULATION PARAMETERS
************************ 
     * ---------------------------------------------------------------------
- 
* format : ELDO, AccusimII, Continuum 
* model : MOS BSIM3v3 
* process : C35 
* revision : 2; 
* extracted : C64685 ; 2002-12; ese(487) 
* doc# : ENG-182 REV_2 
* ---------------------------------------------------------------------
- 
                      TYPICAL MEAN CONDITION
* ---------------------------------------------------------------------
- 
* 
+THMLEV = 0* *** Flags *** 
+MOBMOD =1.000e+00 CAPMOD =2.000e+00 NQSMOD =0.000e+00 
+NOIMOD =3.000e+00 DERIV =1 
* *** Threshold voltage related model parameters *** 
+K1 = 5.9959e-01+K2 =-6.038e-02 K3 =1.103e+01 K3B =-7.580e-01 
+NPEAK =9.240e+16 VTH0 =-6.915e-01 
+VOFF =-1.170e-01 DVT0 =1.650e+00 DVT1 =3.868e-01 
+DVT2 =1.659e-02 KETA =-1.440e-02 
+PSCBE1 =5.000e+09 PSCBE2 =1.000e-04 
+DVT0W =1.879e-01 DVT1W =7.335e+04 DVT2W =-6.312e-03 
       *** Mobility related model parameters ***
+UA =5.394e-10 UB =1.053e-18 UC =1.000e-20 
+U0 =1.482e+02 
       *** Subthreshold related parameters ***
+DSUB =5.000e-01 ETA0 =2.480e-01 ETAB =-3.917e-03 
+NFACTOR=1.214e+00 
      *** Saturation related parameters ***
+EM =4.100e+07 PCLM =3.184e+00 
+PDIBLC1=1.000e-04 PDIBLC2=1.000e-20 DROUT =5.000e-01 
+A0 =5.850e-01 A1 =0.000e+00 A2 =1.000e+00 
+PVAG =0.000e+00 VSAT =1.158e+05 AGS =2.468e-01 
+B0 =8.832e-08 B1 =0.000e+00 DELTA =1.000e-02
```

```
+PDIBLCB=1.000e+00 
* *** Geometry modulation related parameters ***
+W0 =1.000e-10 DLC =2.4500e-08 
+DWC =3.449e-08 DWB =0.000e+00 DWG =0.000e+00 
+LL =0.000e+00 LW =0.000e+00 LWL =0.000e+00 
+LLN =1.000e+00 LWN =1.000e+00 WL =0.000e+00 
+WW =1.894e-16 WWL =-1.981e-21 WLN =1.000e+00 
+WWN =1.040e+00<br>* *** Temper
       *** Temperature effect parameters ***
+AT =3.300e+04 UTE =-1.300e+00 
+KT1 =-5.403e-01 KT2 =2.200e-02 KT1L =0.000e+00 
+UA1 =0.000e+00 UB1 =0.000e+00 UC1 =0.000e+00 
+PRT =0.000e+00* *** Overlap capacitance related and dynamic model parameters 
*** 
+CGDO =8.600e-11 CGSO =8.600e-11 CGBO =1.100e-10 
+CGDL =1.080e-10 CGSL =1.080e-10 CKAPPA =6.000e-01 
+CF =0.000e+00 ELM =5.000e+00 
+XPART =1.000e+00 CLC =1.000e-15 CLE =6.000e-01 
* *** Parasitic resistance and capacitance related model 
parameters *** 
+RDSW =1.033e+03 
+CDSC =2.589e-03 CDSCB =2.943e-04 CDSCD =4.370e-04 
+PRWB =-9.731e-02 PRWG =1.477e-01 CIT =0.000e+00
* *** Process and parameters extraction related model parameters 
*** 
+TOX =7.754e-09 NGATE =0.000e+00 
+NLX =1.770e-07 
+XL =0.000e+00 XW =0.000e+00 
* *** Substrate current related model parameters *** 
+ALPHA0 =0.000e+00 BETA0 =3.000e+01 
* *** Noise effect related model parameters ***<br>
+AF =1.48e+00 KF =8.5e-27 EF =1.000e+00
      =1.48e+00 KF =8.5e-27 EF =1.000e+00+NOIA =1.52e+18 NOIB =7.75e+03 NOIC =5.0e-13 
* *** Common extrinsic model parameters ***<br>+ALEV =2 RLEV =2
            RLEV =2
+RD =0.000e+00 RS =0.000e+00 RSH =1.290e+02 
+RDC =0.000e+00 RSC =0.000e+00 LD =-7.130e-08 
+WD =3.449e-08
+LDIF =0.000e+00 HDIF =8.000e-07 WMLT =1.000e+00<br>+LMLT =1.000e+00 DEL =0.000e+00 XJ =3.000e-07
+LMLT =1.000e+00 DEL =0.000e+00 XJ
+DIOLEV =4 JS =9.000e-05 JSW =0.000e+00 
+IS =0.000e+00 N =1.000e+00 
+DCAPLEV=2 CBD =0.000e+00 CBS =0.000e+00 
+CJ =1.360e-03 CJSW =3.200e-10 FC =0.000e+00 
+CJ = -5.600e-01 +00 CBS = 0.000e+00<br>+CJ = 1.360e-03 CJSW = 3.200e-10 FC = 0.000e+00<br>+MJ = 5.600e-01 MJSW = 4.300e-01 TT = 0.000e+00+PB =1.020e+00 PBSW =1.020e+00 
* 
* ---------------------------------------------------------------------
- 
.MODEL VERT10 PNP MODTYPE=ELDO 
* ---------------------------------------------------------------------
- 
************************* SIMULATION PARAMETERS 
************************ 
* ---------------------------------------------------------------------
- 
* format : ELDO, AccusimII, Continuum 
* model : BJT 
* process : C35[A-B][3-4][A-C][1-3]
```
\* revision : 2.1; \* extracted : C35[A-B][3-4][A-C][1-3] B11264.L2; 2002-11, B20560 H35W7 D00 02-June-05 (200C tempcos); hhl (5481) \* doc# : Eng-182 \* --------------------------------------------------------------------- - TYPICAL MEAN CONDITION \* --------------------------------------------------------------------- - \*  $+IS$  =2.3330e-17  $+IRB = 4.3770e-06$  $+IKF$  =1.3760e-03 BF =5.9810e+00  $+NF$  =9.9250e-01 +ISE =6.5290e-16 NE =1.7760e+00 VAF =1.9420e+02 +IKR =1.9410e-04 BR =9.8740e-02 NR =9.9470e-01 +ISC =2.8430e-14 NC =1.1490e+00 VAR =1.0320e+01 +RBM =1.0000e+00  $+RB$  =2.1380e+02  $+RE$  =9.7360e+00  $+RC = 4.5400e+01$  $+TF$  =6.4800e-10  $+$ +EG =1.2050e+00 XTI =1.4490e+00 XTB =1.0820e+00 +CJE =1.4880e-13 VJE =1.0200e+00 MJE =5.4882e-01 +CJC =4.3387e-14 VJC =5.3000e-01 MJC =3.1214e-01 + \* --------------------------------------------------------------------- - \* --------------------------------------------------------------------- - \* Owner: austriamicrosystems \* HIT-Kit: Digital .end

### **\* Fonte de Tensão: Modelo Worse Speed**  .param w1=80u w2=80u w3=6u w4=3u .param ln=1u lp=20u \* [nome] [dreno] [gate] [source] [bulk] [modelo] [length] [width] mM1 1 3 GND GND MODN L='ln' W='w1' mM2 3 3 4 GND MODN L='ln' W='w2' mM6 2 1 3 GND MODN L='ln' W='w2' mM3a 1 2 VDD VDD MODP L='lp' W='w4' mM3b 1 2 VDD VDD MODP L='lp' W='w4'  $mM4$  2 2 VDD VDD MODP L='lp' W='w4' mM51 5 2 VDD VDD MODP L='lp' W='w4' mM52 5 2 VDD VDD MODP L='lp' W='w4' mM53 5 2 VDD VDD MODP L='lp' W='w4' mM54 5 2 VDD VDD MODP L='lp' W='w4' mM55 5 2 VDD VDD MODP L='lp' W='w4' r1 4 GND RPOLYH 19k r2 5 6 RPOLYH 123.5k

```
Q1 6 GND GND VERT10 
.option precise 
.DC temp -30 120 10 sweep Vfonte 2 3.5 0.5 
*.DC temp -20 120 10 
*.DC Vfonte 0 3. 0.01 
.probe DC Id(mM1) Id(mM3) Id(mM2) Id(mM4) Id(mM51) V(1) V(2) V(5) V(6) 
Vfonte VDD 0 3 
Vterra GND 0 0 
.MODEL MODP PMOS LEVEL=53 MODTYPE=ELDO 
* ---------------------------------------------------------------------
- 
************************* SIMULATION PARAMETERS 
************************ 
* ---------------------------------------------------------------------
- 
* format : ELDO, AccusimII, Continuum 
* model : MOS BSIM3v3 
* process : C35 
* revision : 2; 
* extracted : C64685 ; 2002-12; ese(487) 
* doc# : ENG-182 REV_2 
                                    * ---------------------------------------------------------------------
- 
                      WORST CASE SPEED CONDITION
* ---------------------------------------------------------------------
- 
* 
+THMLEV = 0**** Flags *** 
+MOBMOD =1.000e+00 CAPMOD =2.000e+00 NQSMOD =0.000e+00 
+NOIMOD =3.000e+00 DERIV =1 
**** Threshold voltage related model parameters *** 
+K1 = 6.2895e-01+K2 =-4.725e-02 K3 =1.103e+01 K3B =-7.580e-01 
+NPEAK =1.146e+17 VTH0 =-7.715e-01 
+VOFF =-1.170e-01 DVT0 =1.650e+00 DVT1 =3.868e-01 
+DVT2 =1.659e-02 KETA =-1.440e-02 
+PSCBE1 =5.000e+09 PSCBE2 =1.000e-04 
+DVT0W =1.879e-01 DVT1W =7.335e+04 DVT2W =-6.312e-03 
**** Mobility related model parameters *** 
+UA =5.394e-10 UB =1.053e-18 UC =1.000e-20 
+U0 = 1.314e+02**** Subthreshold related parameters *** 
+DSUB =5.000e-01 ETA0 =2.480e-01 ETAB =-3.917e-03 
+NFACTOR=1.214e+00 
**** Saturation related parameters *** 
+EM =4.100e+07 PCLM =3.184e+00 
+PDIBLC1=1.000e-04 PDIBLC2=1.000e-20 DROUT =5.000e-01 
+A0 =5.850e-01 A1 =0.000e+00 A2 =1.000e+00 
+PVAG =0.000e+00 VSAT =1.158e+05 AGS =2.468e-01 
+B0 =8.832e-08 B1 =0.000e+00 DELTA =1.000e-02 
+PDIBLCB=1.000e+00 
**** Geometry modulation related parameters *** 
+W0 =1.000e-10 DLC =2.4500e-08 
+DWC =3.449e-08 DWB =0.000e+00 DWG =0.000e+00 
+LL =0.000e+00 LW =0.000e+00 LWL =0.000e+00 
+LLN =1.000e+00 LWN =1.000e+00 WL =0.000e+00
```

```
+WW =1.894e-16 WWL =-1.981e-21 WLN =1.000e+00 
+WWN =1.040e+00 
**** Temperature effect parameters *** 
+AT =3.300e+04 UTE =-1.300e+00 
+KT1 =-5.403e-01 KT2 =2.200e-02 KT1L =0.000e+00 
+UA1 =0.000e+00 UB1 =0.000e+00 UC1 =0.000e+00 
+PRT =0.000e+00**** Overlap capacitance related and dynamic model parameters *** 
+CGDO =8.600e-11 CGSO =8.600e-11 CGBO =1.200e-10 
+CGDL =1.21e-10 CGSL =1.21e-10 CKAPPA =6.000e-01 
+CF =0.000e+00 ELM =5.000e+00 
+XPART = 1.000e+00 CLC = 1.000e-15 CLE = 6.000e-01**** Parasitic resistance and capacitance related model parameters *** 
+RDSW =1.033e+03 
+CDSC =2.589e-03 CDSCB =2.943e-04 CDSCD =4.370e-04 
+PRWB =-9.731e-02 PRWG =1.477e-01 CIT =0.000e+00
**** Process and parameters extraction related model parameters *** 
+TOX =8.100e-09 NGATE =0.000e+00 
+NLX =1.770e-07 
+XT, =4.000e-08 XW =-0.700e-07**** Substrate current related model parameters *** 
+ALPHA0 =0.000e+00 BETA0 =3.000e+01 
**** Noise effect related model parameters *** 
+AF =1.48e+00 KF =8.5e-27 EF =1.000e+00
+NOIA =1.52e+18 NOIB =7.75e+03 NOIC =5.0e-13 
**** Common extrinsic model parameters *** 
+ALEV =2 RLEV =2
+RD =0.000e+00 RS =0.000e+00 RSH =1.600e+02 
+RDC =0.000e+00 RSC =0.000e+00 LD =-7.130e-08 
+WD = 3.449e-08+LDIF =0.000e+00 HDIF =8.000e-07 WMLT =1.000e+00<br>+LMLT =1.000e+00 DEL =0.000e+00 XJ =3.000e-07<br>+DIOLEVI -4
+LMLT =1.000e+00 DEL =0.000e+00 XJ<br>+DIOLEV =4 JS =9.000e-05 JSW
+DIOLEV =4 JS =9.000e-05 JSW =0.000e+00<br>+IS =0.000e+00 N =1.000e+00
+IS =0.000e+00 N
+DCAPLEV=2 CBD =0.000e+00 CBS =0.000e+00<br>+CJ =1.523e-03 CJSW =3.580e-10 FC =0.000e+00
+CJ =1.523e-03 CJSW =3.580e-10 FC
+MJ =5.600e-01 MJSW =4.300e-01 TT =0.000e+00
+PB =1.020e+00 PBSW =1.020e+00 
* ---------------------------------------------------------------------
- 
*Parâmetros Worst Speed: Modelo para Transistor Tipo N 
.MODEL MODN NMOS LEVEL=53 MODTYPE=ELDO 
* ---------------------------------------------------------------------
- 
************************* SIMULATION PARAMETERS 
************************ 
\star- 
* format : ELDO, AccusimII, Continuum 
* model : MOS BSIM3v3 
* process : C35 
* revision : 2; 
* extracted : B10866 ; 2002-12; ese(487) 
* doc# : ENG-182 REV_2 
                           * ---------------------------------------------------------------------
- 
                       WORST CASE SPEED CONDITION
* ---------------------------------------------------------------------
- 
*
```

```
+THMLEV = 0**** Flags *** 
+MOBMOD =1.000e+00 CAPMOD =2.000e+00 NQSMOD =0.000e+00 
+NOIMOD =3.000e+00 DERIV =1 
**** Threshold voltage related model parameters *** 
+K1 = 6.6008e-01+K2 =2.1313e-02 K3 =-1.136e+00 K3B =-4.399e-01 
+NPEAK =3.094e+17 VTH0 =5.579e-01 
+VOFF =-8.925e-02 DVT0 =5.000e+01 DVT1 =1.039e+00 
+DVT2 =-8.375e-03 KETA =2.032e-02 
+PSCBE1 =3.518e+08 PSCBE2 =7.491e-05 
+DVT0W =1.089e-01 DVT1W =6.671e+04 DVT2W =-1.352e-02 
**** Mobility related model parameters *** 
+UA =4.705e-12 UB =2.137e-18 UC =1.000e-20 
+U0 = 4.671e+02**** Subthreshold related parameters *** 
+DSUB =5.000e-01 ETA0 =1.415e-02 ETAB =-1.221e-01 
+NFACTOR=4.136e-01 
**** Saturation related parameters *** 
+EM =4.100e+07 PCLM =6.948e-01 
+PDIBLC1=3.571e-01 PDIBLC2=2.065e-03 DROUT =5.000e-01 
+A0 =2.541e+00 A1 =0.000e+00 A2 =1.000e+00 
+PVAG = 0.000e+00 VSAT = 1.338e+05 AGS = 2.408e-01+B0 =4.301e-09 B1 =0.000e+00 DELTA =1.442e-02 
+PDIBLCB=3.222e-01 
**** Geometry modulation related parameters *** 
+W0 =2.673e-07 DLC =3.0000e-08
+DWC =9.403e-08 DWB =0.000e+00 DWG =0.000e+00 
+LL =0.000e+00 LW =0.000e+00 LWL =0.000e+00 
+LLM =1.000e+00 IWN =1.000e+00 WT =0.000e+00+WW =-1.297e-14 WWL =-9.411e-21 WLN =1.000e+00 
+WWN =1.000e+00 
**** Temperature effect parameters *** 
+AT =3.300e+04 UTE =-1.800e+00 
+KT1 =-3.302e-01 KT2 =2.200e-02 KT1L =0.000e+00 
+UA1 =0.000e+00 UB1 =0.000e+00 UC1 =0.000e+00 
+PRT =0.000e+00**** Overlap capacitance related and dynamic model parameters ***
+CGDO =1.300e-10 CGSO =1.200e-10 CGBO =1.200e-10 
+CGDL =1.47e-10 CGSL =1.47e-10 CKAPPA =6.000e-01 
+CF =0.000e+00 ELM =5.000e+00 
+XPART =1.000e+00 CLC =1.000e-15 CLE =6.000e-01 
**** Parasitic resistance and capacitance related model parameters *** 
+RDSW =3.449e+02 
+CDSC =0.000e+00 CDSCB =1.500e-03 CDSCD =1.000e-03 
+PRWB =-2.416e-01 PRWG =0.000e+00 CIT =4.441e-04
**** Process and parameters extraction related model parameters *** 
+TOX =8.100e-09 NGATE =0.000e+00 
+NLX =1.888e-07 
+XL =5.000e-08 XW =-1.000e-07 
**** Substrate current related model parameters *** 
+ALPHA0 =0.000e+00 BETA0 =3.000e+01 
**** Noise effect related model parameters ***<br>
+AF =1.3600e+00 KF =5.1e-27 EF =1.000e+00
+AF =1.3600e+00 KF =5.1e-27 EF
+NOIA =1.73e+19 NOIB =7.000e+04 NOIC =-5.64e-13 
**** Common extrinsic model parameters *** 
+ALEV =2 RLEV =2
+RD =0.000e+00 RS =0.000e+00 RSH =8.500e+01 
+RDC =0.000e+00 RSC =0.000e+00 LD =-5.005e-08 
+WD =9.403e-08
+LDIF =0.000e+00 HDIF =8.000e-07 WMLT =1.000e+00
```

```
+LMLT =1.000e+00 DEL =0.000e+00 XJ =3.000e-07
+DIOLEV =4 JS =1.000e-05 JSW =0.000e+00 
+IS =0.000e+00 N =1.000e+00 
+DCAPLEV=2 CBD =0.000e+00 CBS =0.000e+00 
+CJ =1.052e-03 CJSW =2.800e-10 FC =0.000e+00 
+MJ =3.400e-01 MJSW =2.300e-01 TT =0.000e+00
+PB =6.900e-01 PBSW =6.900e-01 
* ---------------------------------------------------------------------
- 
*Parâmetros Worst Speed: Modelo para Transistor Bipolar PNP Vertical 
.MODEL VERT10 PNP MODTYPE=ELDO 
* ---------------------------------------------------------------------
- 
**************************** SIMULATION PARAMETERS
************************ 
* ---------------------------------------------------------------------
- 
* format : ELDO, AccusimII, Continuum 
* model : BJT 
* process : C35[A-B][3-4][A-C][1-3]
* revision : 2.0; 
* extracted : C35[A-B][3-4][A-C][1-3] B11264.L2; 2002-11; hhl (5481) 
* doc# : Eng-182 
* ---------------------------------------------------------------------
- 
                   LOW SPEED HIGH BETA CONDITION
* ---------------------------------------------------------------------
- 
* 
+IS =2.3330e-17 IRB =4.3770e-06 
+IKF =1.3760e-03 BF =9.5696e+00 NF =9.9250e-01 
+ISE =6.5290e-16 NE =1.7760e+00 VAF =1.1652e+02 
+IKR =1.9410e-04 BR =9.8740e-02 NR =9.9470e-01 
+ISC =2.8430e-14 NC =1.1490e+00 VAR =1.0320e+01 
+RBM =2.0000e+00 
+RB =4.2760e+02 
+RE =1.3387e+01<br>+RC =6.2425e+01
      =6.2425e+01+TF =6.4800e-10
++EG =1.1150e+00 XTI =5.5300e+00 XTB =2.2500e+00 
+CJE =1.7856e-13 VJE =1.0200e+00 MJE =5.4882e-01 
+CJC =5.2065e-14 VJC =5.3000e-01 MJC =3.1214e-01 
+ 
  * ---------------------------------------------------------------------
- 
*Parâmetros Worst Speed: Modelo para o resistor de alta resistividade 
.MODEL RPOLYH RES TC1=-0.400e-03 MODTYPE=ELDO 
* ---------------------------------------------------------------------
- 
************************* SIMULATION PARAMETERS 
************************ 
* ---------------------------------------------------------------------
- 
* format : ELDO, AccusimII, Continuum 
* model : RESISTOR 
* process : C35[A-B][3-4][A-C][2-3] 
* revision : 2.0; 
* extracted : C35[A-B][3-4][A-C][2-3] B11004.L2; 2002-11; hhl (5481) 
* doc# : ENG-182
```

```
* ---------------------------------------------------------------------
- 
                      WORST CASE SPEED CONDITION
* ---------------------------------------------------------------------
- 
* VARIABLES: W,L = device width and length [m] 
* 
.SUBCKT RPOLYH N1 N2 PARAM: W=1 L=1 
R1 N1 N2 RPOLYH {1.500e+03*(L-(0))/(W-(3.500e-07))} 
.ENDS RPOLYH
```

```
* Fonte de Tensão: Modelo Worse Power 
.param w1=80u w2=80u w3=6u w4=3u 
.param ln=1u lp=20u 
* [nome] [dreno] [gate] [source] [bulk] [modelo] [length] [width] 
mM1 1 3 GND GND MODN L='ln' W='w1' 
mM2 3 3 4 GND MODN L='ln' W='w2' 
mM6 2 1 3 GND MODN L='ln' W='w2' 
mM3a 1 2 VDD VDD MODP L='lp' W='w4' 
mM3b 1 2 VDD VDD MODP L='lp' W='w4'
mM4 2 2 VDD VDD MODP L='lp' W='w4'
mM51 5 2 VDD VDD MODP L='lp' W='w4' 
mM52 5 2 VDD VDD MODP L='lp' W='w4' 
mM53 5 2 VDD VDD MODP L='lp' W='w4' 
mM54 5 2 VDD VDD MODP L='lp' W='w4' 
mM55 5 2 VDD VDD MODP L='lp' W='w4' 
r1 4 GND RPOLYH 19k 
r2 5 6 RPOLYH 119k 
Q1 6 GND GND VERT10 
.option precise 
.DC temp -30 120 10 sweep Vfonte 2 3.5 0.5 
*.DC temp -20 120 10 
*.DC Vfonte 0 3. 0.01 
.probe DC Id(mM1) Id(mM3) Id(mM2) Id(mM4) Id(mM51) V(1) V(2) V(5) V(6) 
Vfonte VDD 0 3 
Vterra GND 0 0 
*Parâmetros Worst Power: Modelo para Transistor Tipo P 
.MODEL MODP PMOS LEVEL=53 MODTYPE=ELDO 
              * ---------------------------------------------------------------------
- 
************************* SIMULATION PARAMETERS 
************************ 
* ---------------------------------------------------------------------
- 
* format : ELDO, AccusimII, Continuum 
* model : MOS BSIM3v3 
* process : C35 
* revision : 2;
```

```
* extracted : C64685 ; 2002-12; ese(487) 
* doc# : ENG-182 REV_2 
* ---------------------------------------------------------------------
- 
                       WORST CASE POWER CONDITION
* ---------------------------------------------------------------------
- 
* 
+THMLEV = 0**** Flags *** 
+MOBMOD =1.000e+00 CAPMOD =2.000e+00 NQSMOD =0.000e+00 
+NOIMOD =3.000e+00 DERIV =1**** Threshold voltage related model parameters *** 
+K1 = 4.5027e-01+K2 =-4.451e-02 K3 =1.103e+01 K3B =-7.580e-01 
+NPEAK =7.022e+16 VTH0 =-5.715e-01 
+VOFF =-1.170e-01 DVT0 =1.650e+00 DVT1 =3.868e-01 
+DVT2 =1.659e-02 KETA =-1.440e-02 
+PSCBE1 =5.000e+09 PSCBE2 =1.000e-04 
+DVT0W =1.879e-01 DVT1W =7.335e+04 DVT2W =-6.312e-03 
**** Mobility related model parameters *** 
+UA =5.394e-10 UB =1.053e-18 UC =1.000e-20 
+U0 = 1.581e+02**** Subthreshold related parameters *** 
+DSUB =5.000e-01 ETA0 =2.480e-01 ETAB =-3.917e-03 
+NFACTOR=1.214e+00 
**** Saturation related parameters *** 
+EM =4.100e+07 PCLM =3.184e+00 
+PDIBLC1=1.000e-04 PDIBLC2=1.000e-20 DROUT =5.000e-01 
+AO =5.850e-01 A1 =0.000e+00 A2 =1.000e+00<br>+PVAG =0.000e+00 VSAT =1.158e+05 AGS =2.468e-01
+PVAG = 0.000e+00 VSAT = 1.158e+05 AGS+B0 =8.832e-08 B1 =0.000e+00 DELTA =1.000e-02 
+PDIBLCB=1.000e+00 
**** Geometry modulation related parameters *** 
+W0 =1.000e-10 DLC =2.4500e-08 
+DWC =3.449e-08 DWB =0.000e+00 DWG =0.000e+00 
+LL =0.000e+00 LW =0.000e+00 LWL =0.000e+00 
+LLN =1.000e+00 LWN =1.000e+00 WL =0.000e+00<br>+WW =1.894e-16 WWL =-1.981e-21 WLN =1.000e+00
+WW =1.894e-16 WWL =-1.981e-21 WLN =1.000e+00 
+WWN =1.040e+00 
**** Temperature effect parameters *** 
+AT =3.300e+04 UTE =-1.300e+00 
+KT1 =-5.403e-01 KT2 =2.200e-02 KT1L =0.000e+00 
+UA1 =0.000e+00 UB1 =0.000e+00 UC1 =0.000e+00 
+PRT =0.000e+00**** Overlap capacitance related and dynamic model parameters *** 
+CGDO =8.600e-11 CGSO =8.600e-11 CGBO =1.000e-10 
+CGDL =0.95e-10 CGSL =0.95e-10 CKAPPA =6.000e-01<br>+CF =0.000e+00 ELM =5.000e+00
+CF =0.000e+00 ELM
+XPART =1.000e+00 CLC =1.000e-15 CLE =6.000e-01 
**** Parasitic resistance and capacitance related model parameters *** 
+RDSW =1.033e+03+CDSC =2.589e-03 CDSCB =2.943e-04 CDSCD =4.370e-04 
+PRWB =-9.731e-02 PRWG =1.477e-01 CIT =0.000e+00
**** Process and parameters extraction related model parameters *** 
+TOX =7.100e-09 NGATE =0.000e+00 
+NLX =1.770e-07 
+XL =-6.000e-08 XW =0.800e-07 
**** Substrate current related model parameters *** 
+ALPHA0 =0.000e+00 BETA0 =3.000e+01 
**** Noise effect related model parameters ***
```

```
+AF =1.48e+00 KF =8.5e-27 EF =1.000e+00
+NOIA =1.52e+18 NOIB =7.75e+03 NOIC =5.0e-13 
**** Common extrinsic model parameters *** 
+ALEV =2 RLEV =2
+RD =0.000e+00 RS =0.000e+00 RSH =1.000e+02 
+RDC =0.000e+00 RSC =0.000e+00 LD =-7.130e-08 
+WD =3.449e-08
+LDIF =0.000e+00 HDIF =8.000e-07 WMLT =1.000e+00<br>+LMLT =1.000e+00 DEL =0.000e+00 XJ =3.000e-07
+LMLT =1.000e+00 DEL =0.000e+00 XJ<br>+DIOLEV =4 JS =9.000e-05 JSW
+DIOLEV =4 JS =9.000e-05 JSW =0.000e+00 
+IS =0.000e+00 N =1.000e+00 
+DCAPLEV=2 CBD =0.000e+00 CBS =0.000e+00 
+CJ =1.197e-03 CJSW =2.810e-10 FC =0.000e+00 
+MJ =5.600e-01 MJSW =4.300e-01 TT =0.000e+00
+PB =1.020e+00 PBSW =1.020e+00 
* ---------------------------------------------------------------------
- 
*Parâmetros Worst Power: Modelo para Transistor Tipo N 
.MODEL MODN NMOS LEVEL=53 MODTYPE=ELDO 
\star- 
************************* SIMULATION PARAMETERS 
************************ 
                                * ---------------------------------------------------------------------
- 
* format : ELDO, AccusimII, Continuum 
* model : MOS BSIM3v3 
* process : C35 
* revision : 2; 
* extracted : B10866 ; 2002-12; ese(487) 
* doc# : ENG-182 REV_2 
 * ---------------------------------------------------------------------
- 
                      WORST CASE POWER CONDITION
* ---------------------------------------------------------------------
- 
* 
+THMLEV = 0**** Flags ***
+MOBMOD =1.000e+00 CAPMOD =2.000e+00 NQSMOD =0.000e+00 
+NOIMOD =3.000e+00 DERIV =1 
**** Threshold voltage related model parameters *** 
+K1 = 3.5516e-01+K2 =4.6758e-02 K3 =-1.136e+00 K3B =-4.399e-01 
+NPEAK =2.128e+17 VTH0 =3.579e-01<br>+VOFF =-8.925e-02 DVT0 =5.000e+01 DVT1
+VOFF =-8.925e-02 DVT0 =5.000e+01 DVT1 =1.039e+00 
+DVT2 =-8.375e-03 KETA =2.032e-02 
+PSCBE1 =3.518e+08 PSCBE2 =7.491e-05 
+DVT0W =1.089e-01 DVT1W =6.671e+04 DVT2W =-1.352e-02 
**** Mobility related model parameters *** 
+UA =4.705e-12 UB =2.137e-18 UC =1.000e-20 
+U0 = 5.002e+02**** Subthreshold related parameters *** 
+DSUB =5.000e-01 ETA0 =1.415e-02 ETAB =-1.221e-01 
+NFACTOR=4.136e-01 
**** Saturation related parameters *** 
+EM =4.100e+07 PCLM =6.948e-01 
+PDIBLC1=3.571e-01 PDIBLC2=2.065e-03 DROUT =5.000e-01 
+A0 =2.541e+00 A1 =0.000e+00 A2 =1.000e+00 
+PVAG =0.000e+00 VSAT =1.338e+05 AGS =2.408e-01
```
+B0 =4.301e-09 B1 =0.000e+00 DELTA =1.442e-02 +PDIBLCB=3.222e-01 \*\*\*\* Geometry modulation related parameters \*\*\* +W0 =2.673e-07 DLC =3.0000e-08 +DWC =9.403e-08 DWB =0.000e+00 DWG =0.000e+00 +LL =0.000e+00 LW =0.000e+00 LWL =0.000e+00 +LLN =1.000e+00 LWN =1.000e+00 WL =0.000e+00 +WW =-1.297e-14 WWL =-9.411e-21 WLN =1.000e+00 +WWN =1.000e+00 \*\*\*\* Temperature effect parameters \*\*\* +AT =3.300e+04 UTE =-1.800e+00 +KT1 =-3.302e-01 KT2 =2.200e-02 KT1L =0.000e+00 +UA1 =0.000e+00 UB1 =0.000e+00 UC1 =0.000e+00  $+$ PRT  $=0.000e+00$ \*\*\*\* Overlap capacitance related and dynamic model parameters \*\*\* +CGDO =1.300e-10 CGSO =1.200e-10 CGBO =1.000e-10 +CGDL =1.15e-10 CGSL =1.15e-10 CKAPPA =6.000e-01 +CF =0.000e+00 ELM =5.000e+00 +XPART =1.000e+00 CLC =1.000e-15 CLE =6.000e-01 \*\*\*\* Parasitic resistance and capacitance related model parameters \*\*\*  $+RDSW = 3.449e+02$ +CDSC =0.000e+00 CDSCB =1.500e-03 CDSCD =1.000e-03  $+$ PRWB =-2.416e-01 PRWG =0.000e+00 CIT =4.441e-04 \*\*\*\* Process and parameters extraction related model parameters \*\*\* +TOX =7.100e-09 NGATE =0.000e+00  $+NIX =1.888e-07$ +XL =-5.000e-08 XW =0.500e-07 \*\*\*\* Substrate current related model parameters \*\*\* +ALPHA0 =0.000e+00 BETA0 =3.000e+01 \*\*\*\* Noise effect related model parameters \*\*\* +AF =1.3600e+00 KF =5.1e-27 EF =1.000e+00 +NOIA =1.73e+19 NOIB =7.000e+04 NOIC =-5.64e-13 \*\*\*\* Common extrinsic model parameters \*\*\*  $+ALEV$  =2 RLEV =2 +RD =0.000e+00 RS =0.000e+00 RSH =5.500e+01 +RDC =0.000e+00 RSC =0.000e+00 LD =-5.005e-08  $+WD$  =9.403e-08 +LDIF =0.000e+00 HDIF =8.000e-07 WMLT =1.000e+00 +LMLT =1.000e+00 DEL =0.000e+00 XJ =3.000e-07 +DIOLEV =4 JS =1.000e-05 JSW =0.000e+00 +IS =0.000e+00 N =1.000e+00 +DCAPLEV=2 CBD =0.000e+00 CBS =0.000e+00<br>+CJ =8.270e-04 CJSW =2.200e-10 FC =0.000e+00<br>+MJ =3.400e.01 MICY = 0.000 = 0.000e+00  $+CJ = 8.270e-04$   $CJSW$  $+MJ$  =3.400e-01 MJSW =2.300e-01 TT =0.000e+00<br>+PB =6.900e-01 PBSW =6.900e-01 +PB =6.900e-01 PBSW =6.900e-01 \* --------------------------------------------------------------------- - \*Parâmetros Worst Power: Modelo para Transistor Bipolar PNP Vertical .MODEL VERT10 PNP MODTYPE=ELDO \* --------------------------------------------------------------------- - \*\*\*\*\*\*\*\*\*\*\*\*\*\*\*\*\*\*\*\*\*\*\*\*\* SIMULATION PARAMETERS \*\*\*\*\*\*\*\*\*\*\*\*\*\*\*\*\*\*\*\*\*\*\*\* \* --------------------------------------------------------------------- - \* format : ELDO, AccusimII, Continuum \* model : BJT \* process : C35[A-B][3-4][A-C][1-3] \* revision : 2.0; \* extracted : C35[A-B][3-4][A-C][1-3] B11264.L2; 2002-11; hhl (5481)

```
* doc# : Eng-182 
* ---------------------------------------------------------------------
- 
                    HIGH SPEED HIGH BETA CONDITION
* ---------------------------------------------------------------------
- 
* 
+IS =3.6161e-17 IRB =4.3770e-06 
+IKF =2.7520e-03 BF =9.5696e+00 NF
+IKF =2.7520e-03 BF =9.5696e+00 NF =9.9250e-01<br>+ISE =6.5290e-16 NE =1.7760e+00 VAF =3.2771e+02
+IKR =1.9410e-04 BR =9.8740e-02 NR =9.9470e-01 
+ISC =2.8430e-14 NC =1.1490e+00 VAR =1.0320e+01 
+RBM =5.0000e-01 
+RB =1.0690e+02
+RE =6.0850e+00
+RC = 2.8375e+01+TF =3.2400e-10
++EG =1.1150e+00 XTI =5.5300e+00 XTB =2.2500e+00 
+CJE =1.1904e-13 VJE =1.0200e+00 MJE =5.4882e-01 
+CJC =3.4710e-14 VJC =5.3000e-01 MJC =3.1214e-01 
+ 
            * ---------------------------------------------------------------------
- 
*Parâmetros Worst Power: Modelo para o resistor de alta resistividade 
.MODEL RPOLYH RES TC1=-0.400e-03 MODTYPE=ELDO 
* ---------------------------------------------------------------------
- 
************************* SIMULATION PARAMETERS 
************************ 
* ---------------------------------------------------------------------
- 
* format : ELDO, AccusimII, Continuum 
* model : RESISTOR 
* process : C35[A-B][3-4][A-C][2-3] 
* revision : 2.0; 
* extracted : C35[A-B][3-4][A-C][2-3] B11004.L2; 2002-11; hhl (5481) 
* doc# : ENG-182 
 * ---------------------------------------------------------------------
- 
                      WORST CASE POWER CONDITION
* ---------------------------------------------------------------------
- 
* VARIABLES: W,L = device width and length [m] 
* 
.SUBCKT RPOLYH N1 N2 PARAM: W=1 L=1 
R1 N1 N2 RPOLYH {9.000e+02*(L-(0))/(W-(0.500e-07))} 
.ENDS RPOLYH
```
### Referências

1. **Hamanaka, Cristian Otsuka.** *Projeto de circuitos para geração de tensão de referência em sistemas receptores/transmissores RF.* São Paulo : Dissertação de Mestrado - Departamento de Sistemas Eletrônicos, Escola Politécnica da USP, 2007.

2. **Austriamicrosystems.** 0,35 µm CMOS process technology. *Austriamicrosystems Web Site.*  [Online] June de 2003. [Citado em: 15 de 09 de 2007.] http://www.austriamicrosystems.com/05foundry/indexc35.htm.

3. **Mentor-Graphics.** Design Architect IC Data Sheet. *Mentor-Graphics Web Site.* [Online] [Citado em: 17 de 10 de 2007.]

4. —. IC Station SDL Data Sheet. *Mentor-Graphics Web Site.* [Online] [Citado em: 17 de 10 de 2007.]

5. —. ELDO Data Sheet. *Mentor-Graphics Web Site.* [Online] [Citado em: 17 de 10 de 2007.]

6. **Mentor-Graphics.** *Manual de Utilização do ELDO.* 

7. **Mentor-Graphics.** Design Calibre LVS Data Sheet. *Mentor-Graphics Web Site.* [Online] [Citado em: 17 de 10 de 2007.]

8. —. Design Calibre nmDRC Data Sheet. *Mentor-Graphics Web Site.* [Online] [Citado em: 17 de 10 de 2007.]

9. **Clein, Dan.** *CMOS IC Layout: Concepts, Methodologies and Tools.* s.l. : Newnws Press, 2000. ISBN 0-7506-7194-7.

10. **Razavi, Behzad.** *Design of Analog CMOS Integrated Circuits.* s.l. : McGraw-Hill Science Engineering, 2000. ISBN 9780072380323.

11. **Allen, Phillip E. e Holberg, Douglas R.** *CMOS Analog Circuit Design.* s.l. : Oxford University Press, 2002. ISBN 0-19-511644-5.

12. **Vittoz, E. e Fellrath, J.** CMOS analog integrated circuits based on weak inversion operation. *IEEE J. Solid-State Circuits.* Junho de 1977, Vols. Sc-12, pp. 224-231. Apud Hamanaka, C.O. Projeto de circuitos para geração de tensão de referência em sistemas receptores/transmissores RF. São Paulo : Dissertação de Mestrado - Departamento de Sistemas Eletrônicos, Escola Politécnica da USP, 2007.

13. **Rincon-Moura, Gabriel Afonso.** *Voltage References: From Diodes to Precision High-Order Bandgap Circuits.* s.l. : Wiley-IEEE Press, 2001.

14. **Widlar, R. J.** New developments in IC voltage references. *IEEE Solid-State.* Fevereiro de 1971, Vols. Sc-6, pp. 2-7. Apud Hamanaka, C. O. Projeto de circuitos para geração de tensão de referência em sistemas receptores/transmissores RF. São Paulo : Dissertação de Mestrado - Departamento de Sistemas Eletrônicos, Escola Politécnica da USP, 2007.

15. **Mehrmanesh, S., et al.** A 1-Volt, high PSRR, CMOS bandgap voltage reference. *IEEE J. Solid-State Circuit.* Fevereiro de 2003, Vols. Sc-6, pp. 381-384. Apud Hamanaka, C. O. Projeto de circuitos para geração de tensão de referência em sistemas receptores/transmissores RF. São Paulo : Dissertação de Mestrado - Departamento de Sistemas Eletrônicos, Escola Politécnica da USP, 2007.

16. **Muller, R. S. e Kamins, T. I.** *Device Eletronics for Integrated Circuits.* 2ª Edição. New York : John Wiley & Sons, 1986. Apud Hamanaka, C. O. Projeto de circuitos para geração de tensão de referência em sistemas receptores/transmissores RF. São Paulo : Dissertação de Mestrado - Departamento de Sistemas Eletrônicos, Escola Politécnica da USP, 2007. ISBN-13: 978-0471593980.

17. **Tzanateas, G., Salama, C. A. T. e Tsividis, Y. P.** A CMOS bandgap voltage reference. *IEEE J. Solid-State Circuit.* 1979, Vols. Sc-14, pp. 655-657. Apud Hamanaka, C. O. Projeto de circuitos para geração de tensão de referência em sistemas receptores/transmissores RF. São Paulo : Dissertação de Mestrado - Departamento de Sistemas Eletrônicos, Escola Politécnica da USP, 2007.